### **ПЕРВОЕ ВЫСШЕЕ ТЕХНИЧЕСКОЕ УЧЕБНОЕ ЗАВЕДЕНИЕ РОССИИ**

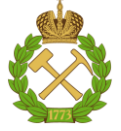

**МИНИСТЕРСТВО НАУКИ И ВЫСШЕГО ОБРАЗОВАНИЯ РОССИЙСКОЙ ФЕДЕРАЦИИ федеральное государственное бюджетное образовательное учреждение высшего образования САНКТ-ПЕТЕРБУРГСКИЙ ГОРНЫЙ УНИВЕРСИТЕТ**

**СОГЛАСОВАНО**

\_\_\_\_\_\_\_\_\_\_\_\_\_\_\_\_\_\_\_\_\_\_\_\_\_

**УТВЕРЖДАЮ**

**\_\_\_\_\_\_\_\_\_\_\_\_\_\_\_\_\_\_\_\_\_\_**

**Руководитель ОПОП ВО профессор В.Н. Бричкин**  **Проректор по образовательной деятельности доцент Д.Г. Петраков**

# **РАБОЧАЯ ПРОГРАММА ДИСЦИПЛИНЫ ТЕХНИЧЕСКИЙ ИНОСТРАННЫЙ ЯЗЫК**

**Уровень высшего образования:** Магистратура

**Направление подготовки:** 22.04.02 Металлургия **Квалификация выпускника:** Магистр

**Направленность (профиль):** Теплотехника металлургических процессов **Форма обучения:** очная **Составитель:** ст. преп. Рогова И.С.

Санкт-Петербург

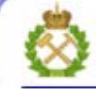

ДОКУМЕНТ ПОДПИСАН УСИЛЕННОЙ КВАЛИФИЦИРОВАННОЙ<br>ЭЛЕКТРОННОЙ ПОДПИСЬЮ

Сертификат: 00F3 503F 985D 6537 76D4 6643 ВD9В 6D2D 1С Бладелец: Пашкевич Наталья Владимировна<br>Действителен: с 27.12.2022 по 21.03.2024

**Рабочая программа дисциплины** «Технический иностранный язык» разработана:

- в соответствии с требованиями ФГОС ВО – магистратура по направлению подготовки «22.04.02 Металлургия», утвержденного приказом Минобрнауки России № 308 от 24.04.2018 г.;

- на основании учебного плана магистратуры по направлению подготовки «22.04.02 Металлургия», направленность (профиль) «Теплотехника металлургических процессов».

Составитель  $_{cr.}$  преп. Рогова И.С.

**Рабочая программа рассмотрена и одобрена на заседании кафедры** иностранных языков от 13 января 2021 г., протокол № 7.

Заведующий кафедрой  $\kappa$ п.н., доц. Герасимова И.Г.

### **Рабочая программа согласована:**

Начальник отдела лицензирования, аккредитации и контроля качества образования

Начальник отдела методического пачальник отдела методического и продолжать процесса и продавать романчиков А.Ю.<br>обеспечения учебного процесса

\_\_\_\_\_\_\_\_ Дубровская Ю.А.

### **1. ЦЕЛИ И ЗАДАЧИ ДИСЦИПЛИНЫ**

**Цель дисциплины «Технический иностранный язык»:** повышение исходного уровня владения иностранным языком, достигнутого на предыдущей ступени образования, и овладение будущими магистрами необходимым и достаточным уровнем иноязычной коммуникативной компетенции для решения социально-коммуникативных задач в различных областях бытовой, культурной и профессиональной деятельности при общении с зарубежными партнёрами, а также для дальнейшего самообразования.

### **Основные задачи дисциплины:**

- формирование знаний лексического материала и коммуникативной грамматики для использования в профессионально-деловом общении.

**-** развитие коммуникативных умений во всех видах речевой деятельности (говорение, аудирование, чтение, письмо).

**-** развитие умений использования стратегий автономной учебно-познавательной деятельности через самостоятельную работу.

**-** формирование позитивного отношения и толерантности к другим культурам вообще и к культуре стран изучаемого языка в частности.

**-** развитие способности к сотрудничеству и совместному решению проблем в профессионально-деловом общении.

**-** стимулирование познавательной активности и мотивации к дальнейшему изучению иностранного языка как инструмента профессионального становления и развития.

### **2. МЕСТО ДИСЦИПЛИНЫ В СТРУКТУРЕ ОПОП**

Дисциплина «Технический иностранный язык» относится к части, формируемой участниками образовательных отношений, основной профессиональной образовательной программы по направлению подготовки «22.04.02 Металлургия», направленность (профиль) «Теплотехника металлургических процессов» и изучается в первом и втором семестрах.

### **3. ПЛАНИРУЕМЫЕ РЕЗУЛЬТАТЫ ОБУЧЕНИЯ ПО ДИСЦИПЛИНЕ (МОДУЛЮ), СООТНЕСЕННЫЕ С ПЛАНИРУЕМЫМИ РЕЗУЛЬТАТАМИ ОСВОЕНИЯ ОБРАЗОВАТЕЛЬНОЙ ПРОГРАММЫ**

Процесс изучения дисциплины **«Технический иностранный язык»** направлен на формирование следующих компетенций:

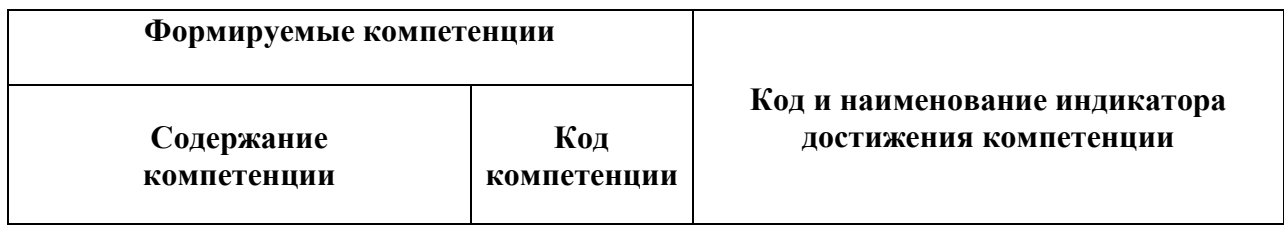

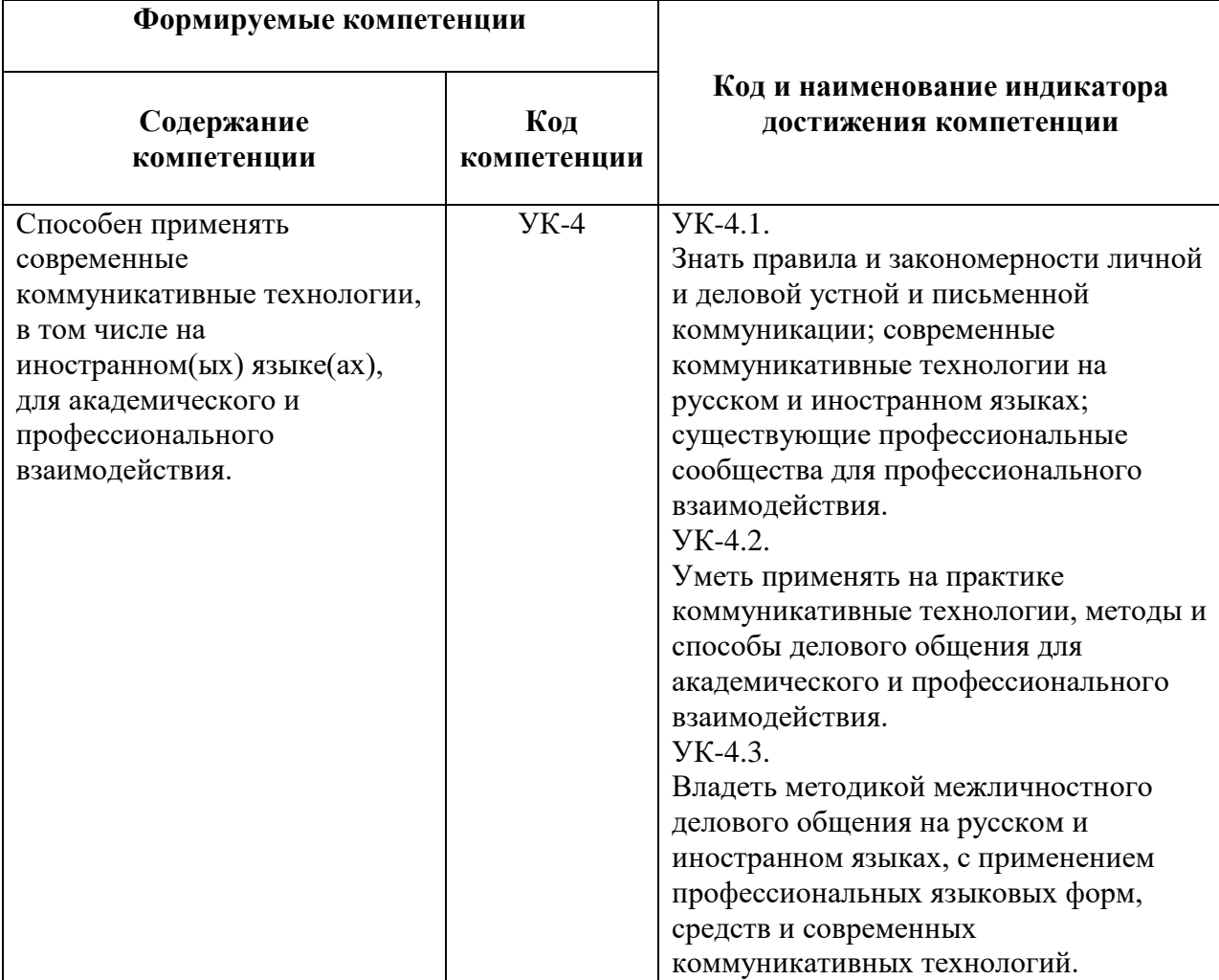

# **4. СТРУКТУРА И СОДЕРЖАНИЕ ДИСЦИПЛИНЫ**

# **4.1. Объем дисциплины и виды учебной работы.**

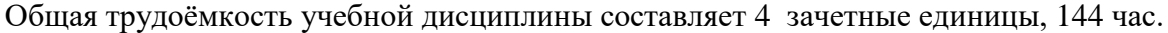

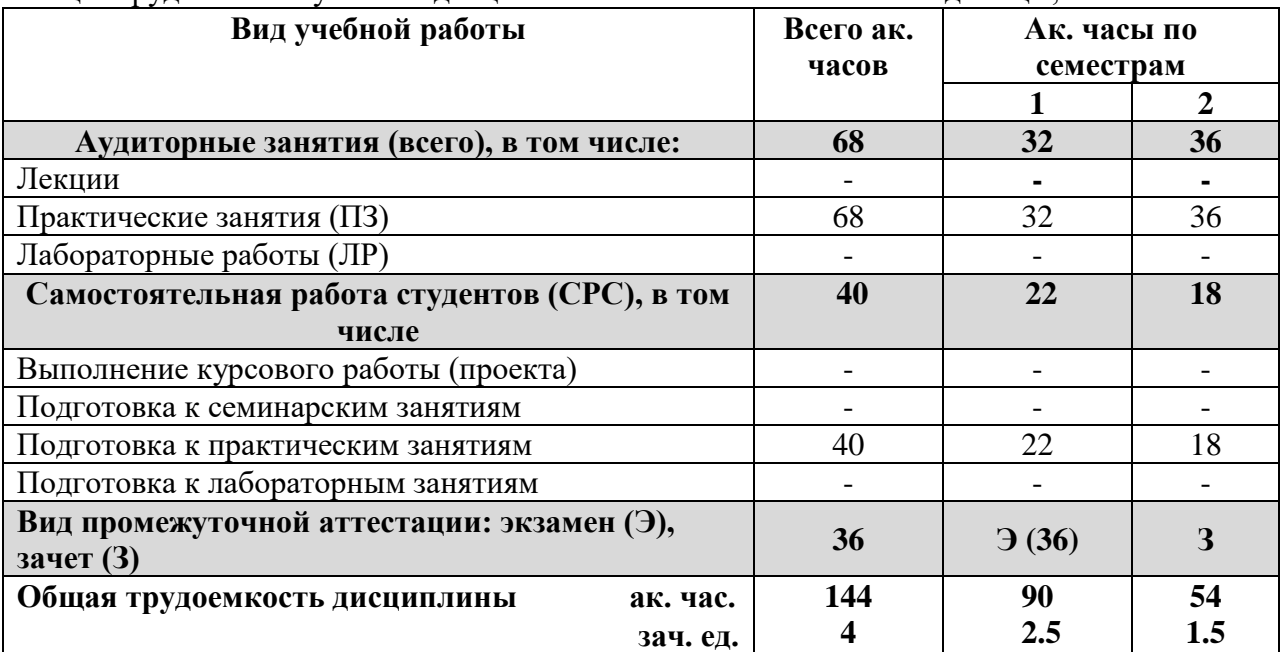

## **4.2. Содержание дисциплины**

Учебным планом предусмотрены: практические занятия.

## **4.2.1. Разделы дисциплины и виды занятий.**

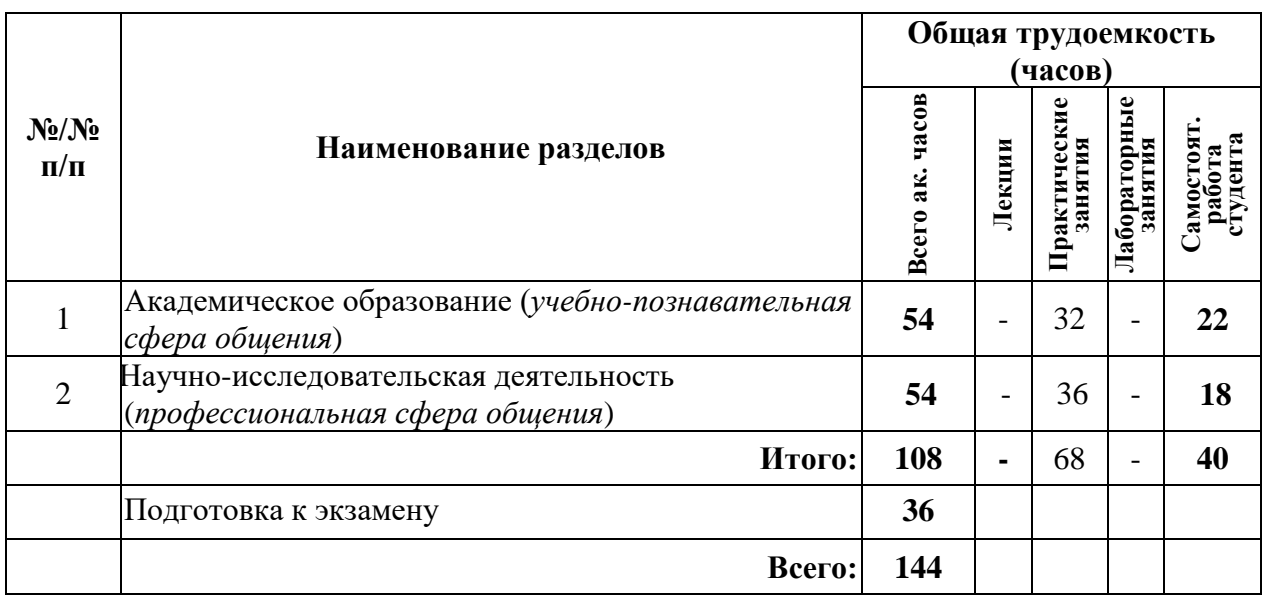

# **4.2.2. Содержание разделов дисциплины**

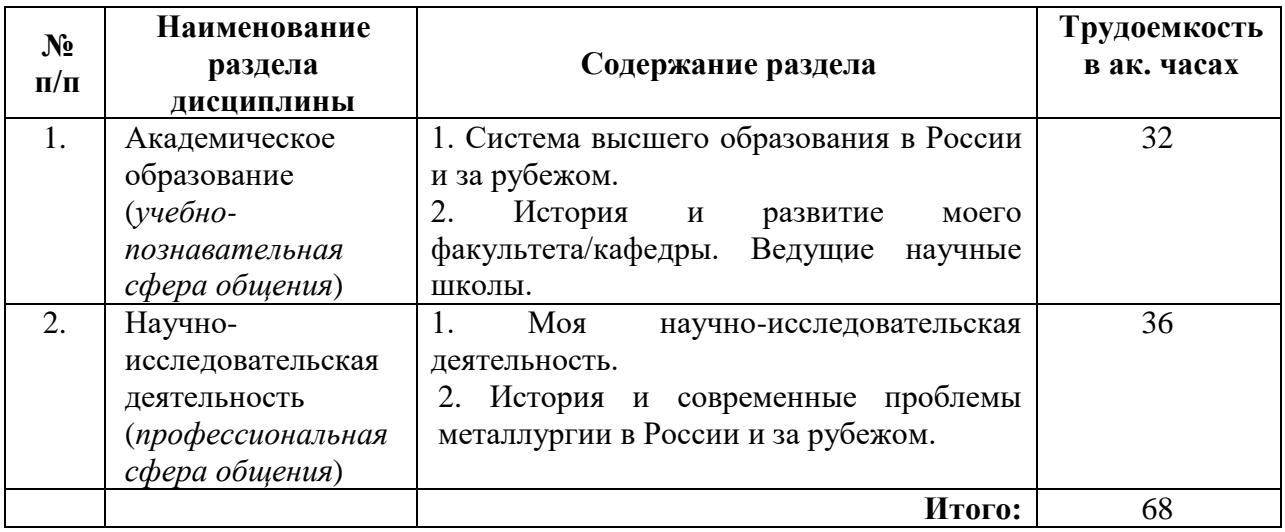

### **4.2.3. Практические занятия.**

# **План практических занятий. Английский язык.**

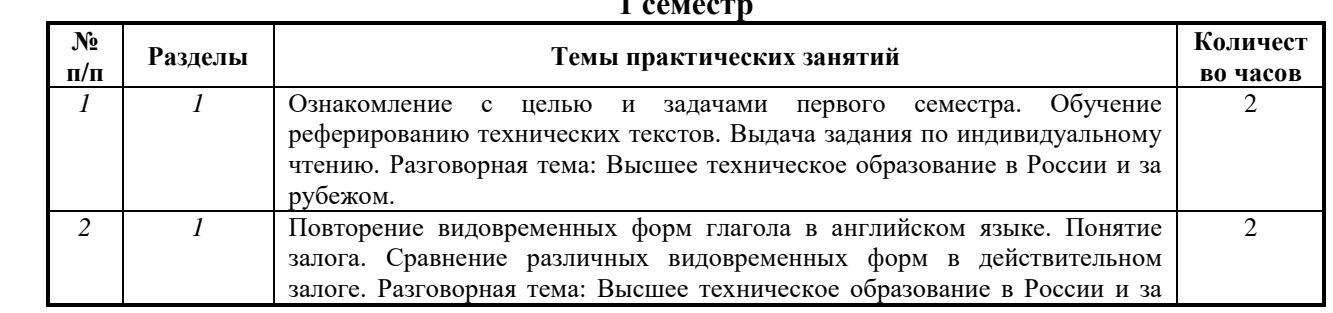

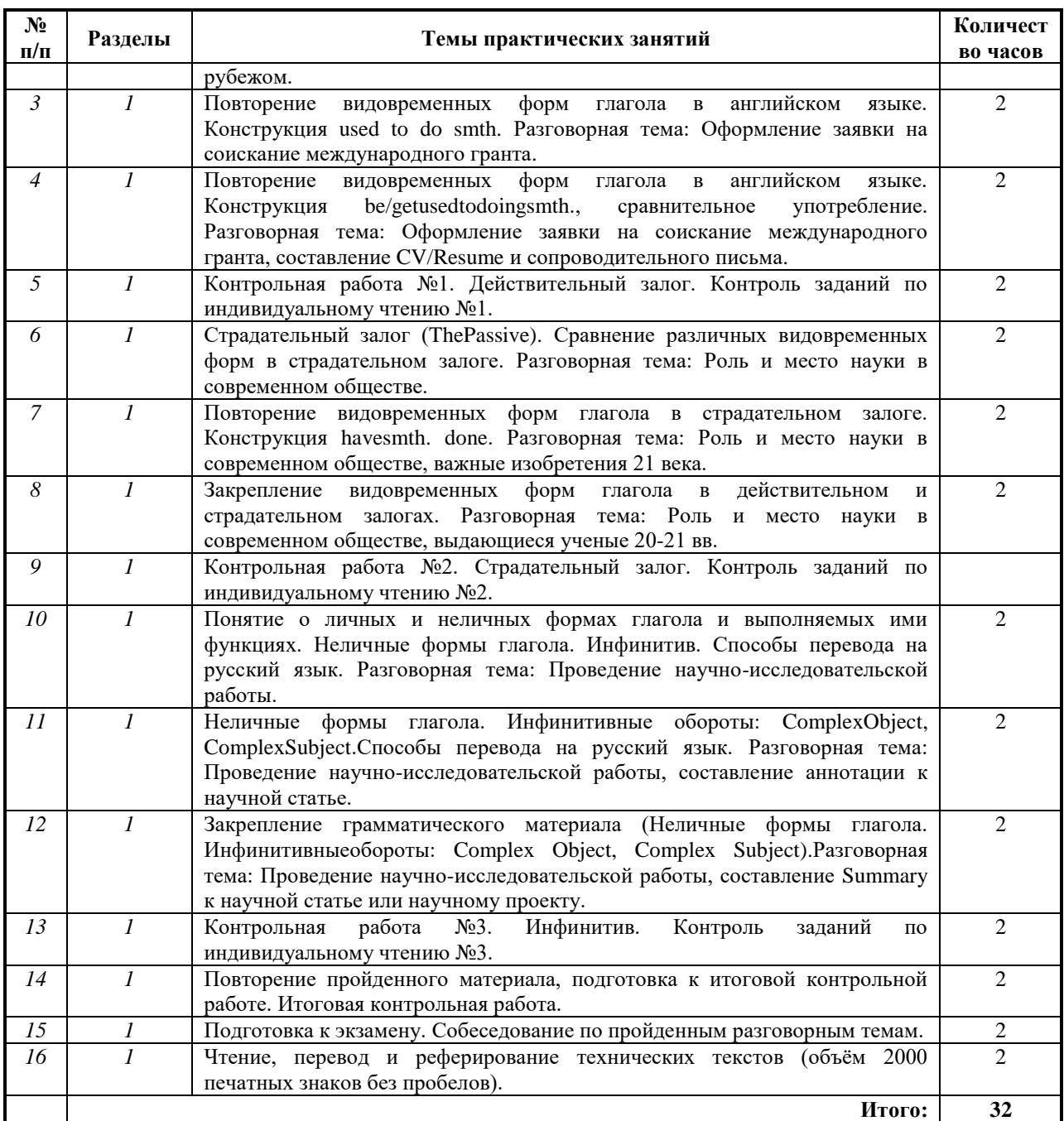

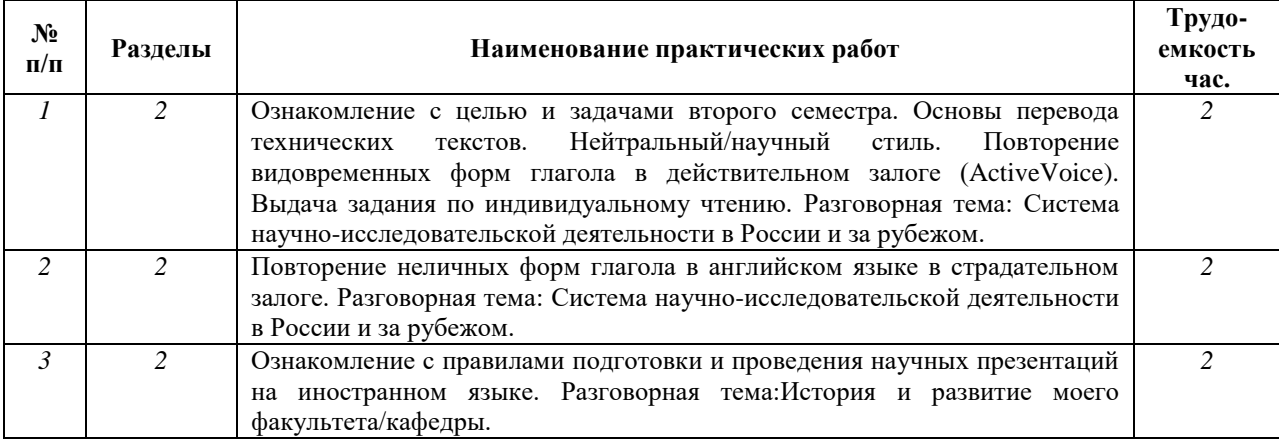

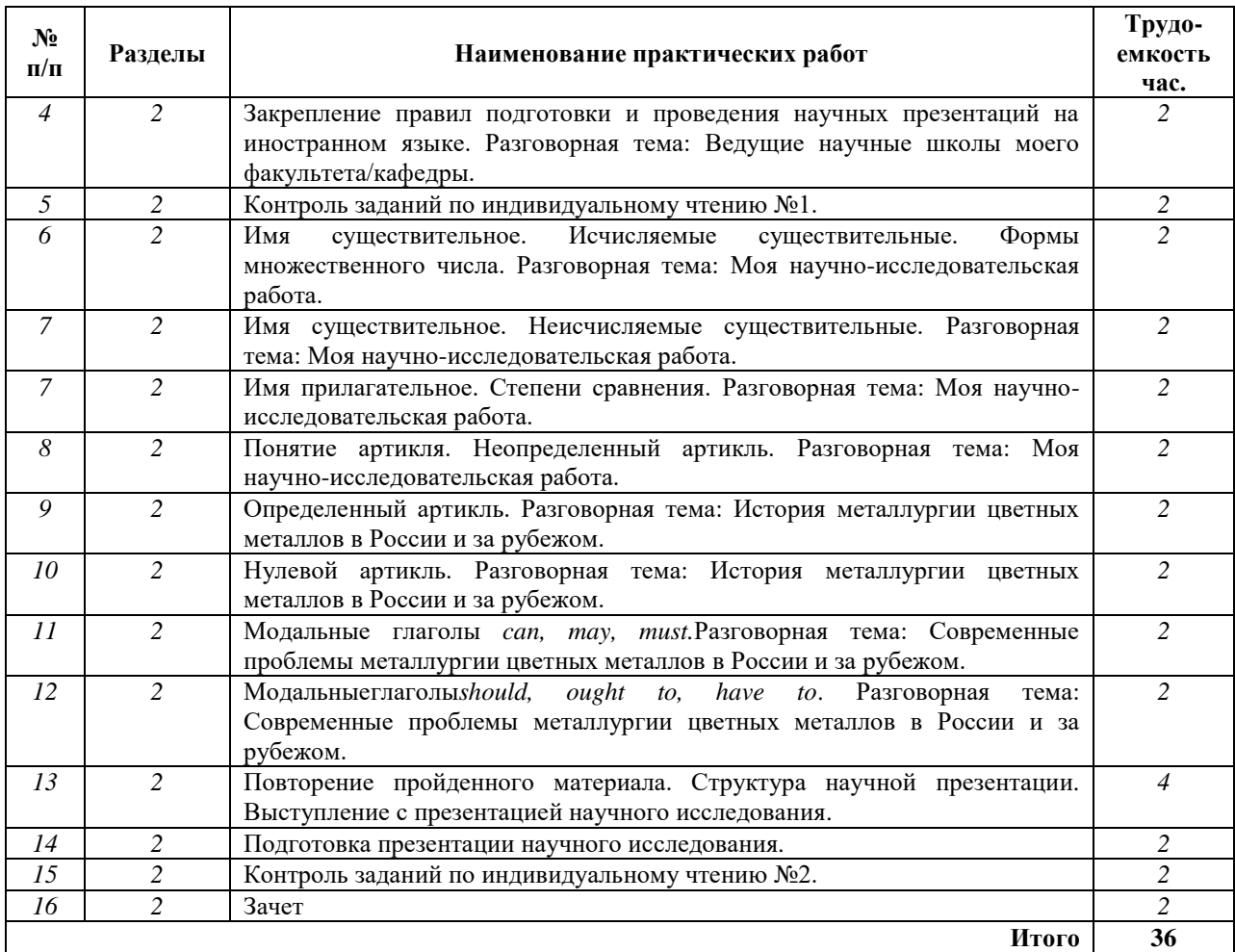

# **План практических занятий. Немецкий язык.**

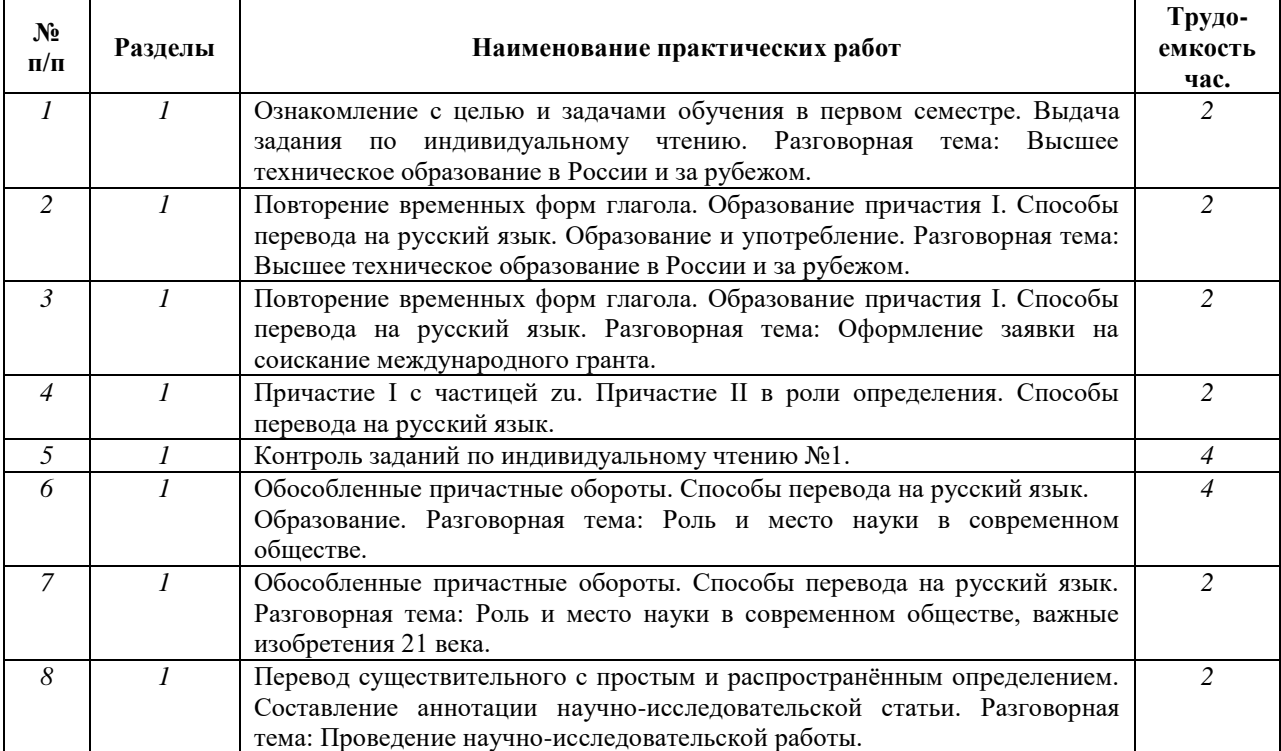

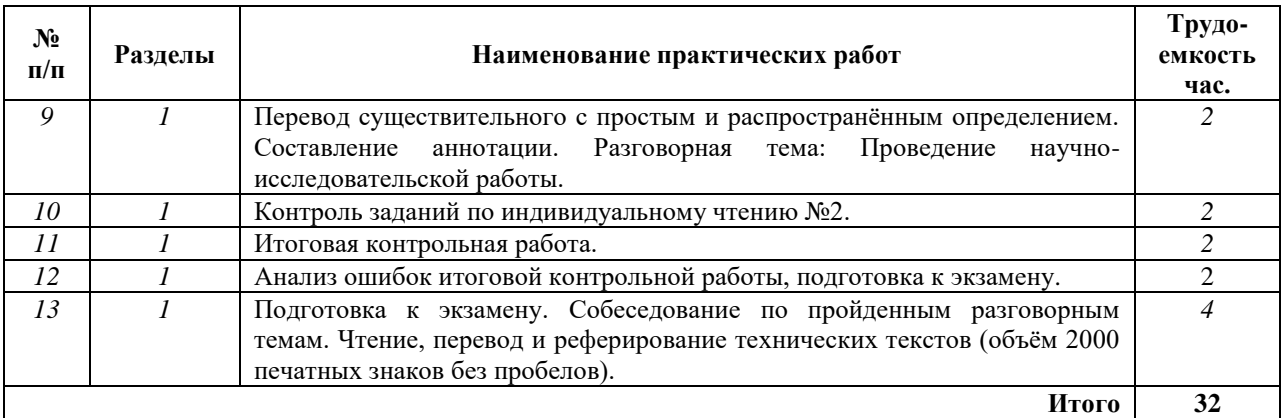

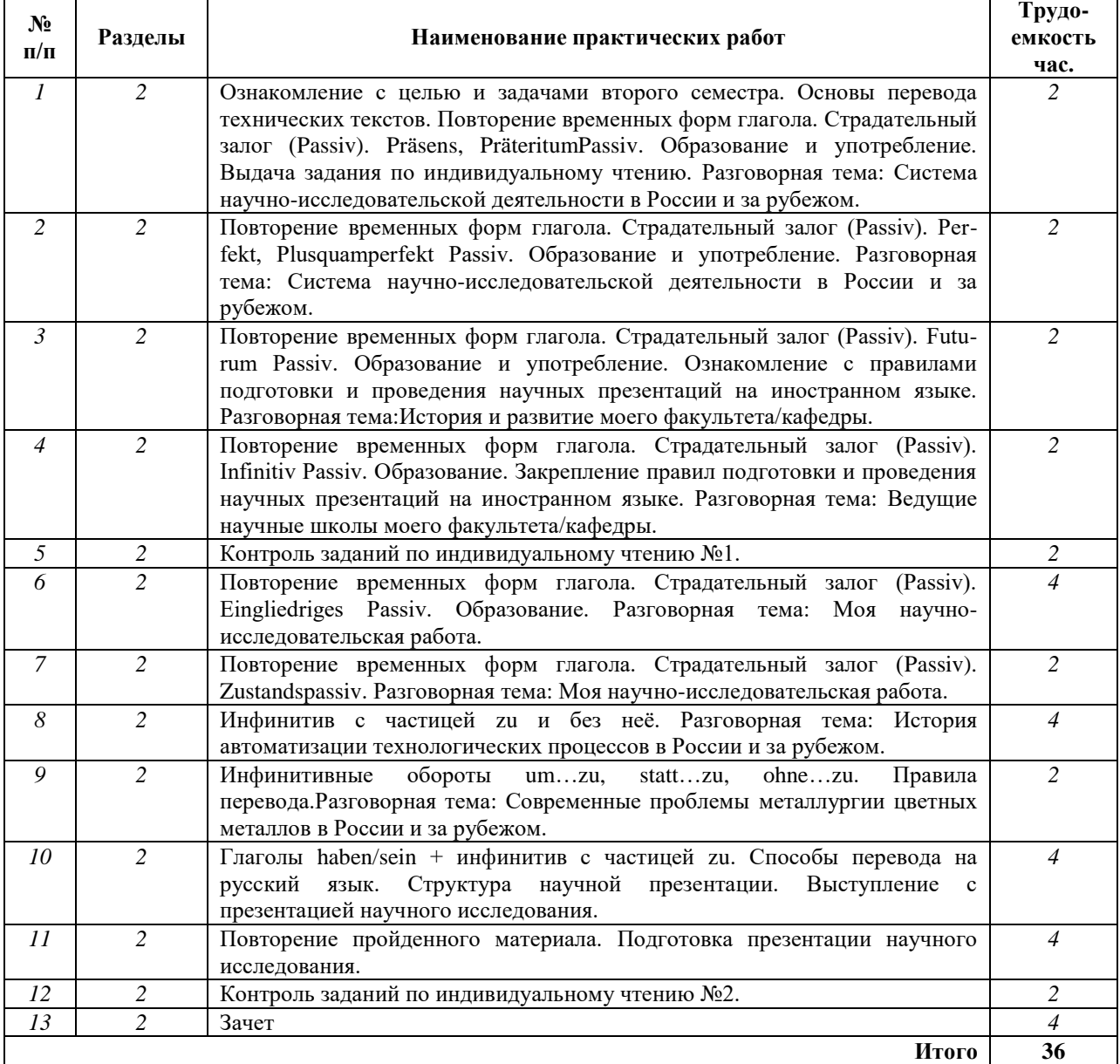

# **План практических занятий. Французский язык.**

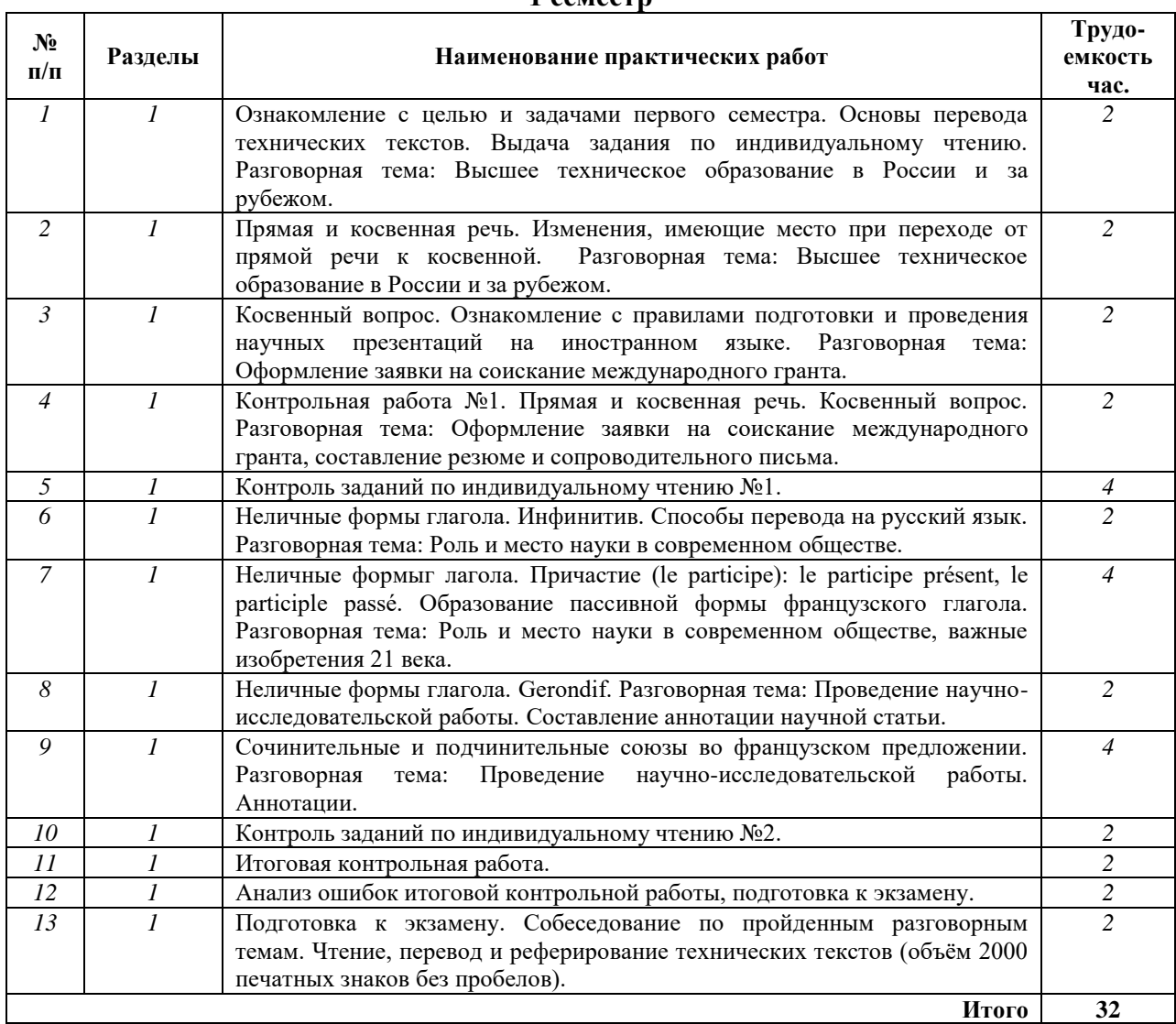

### **1 семестр**

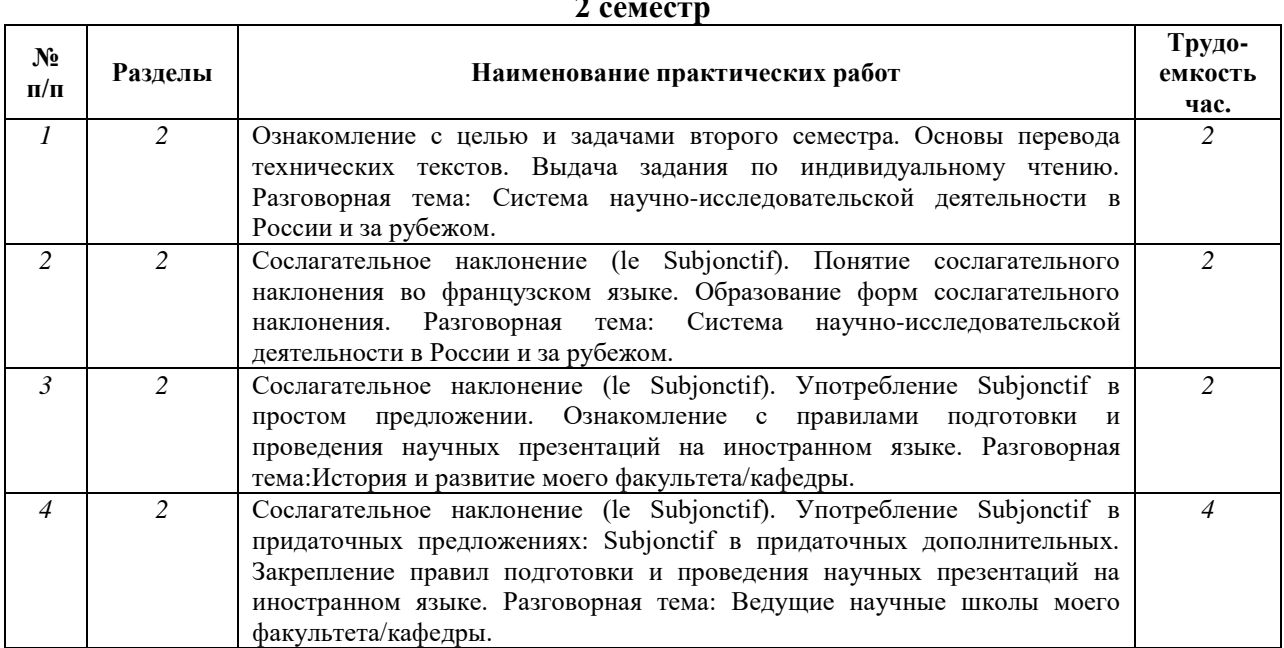

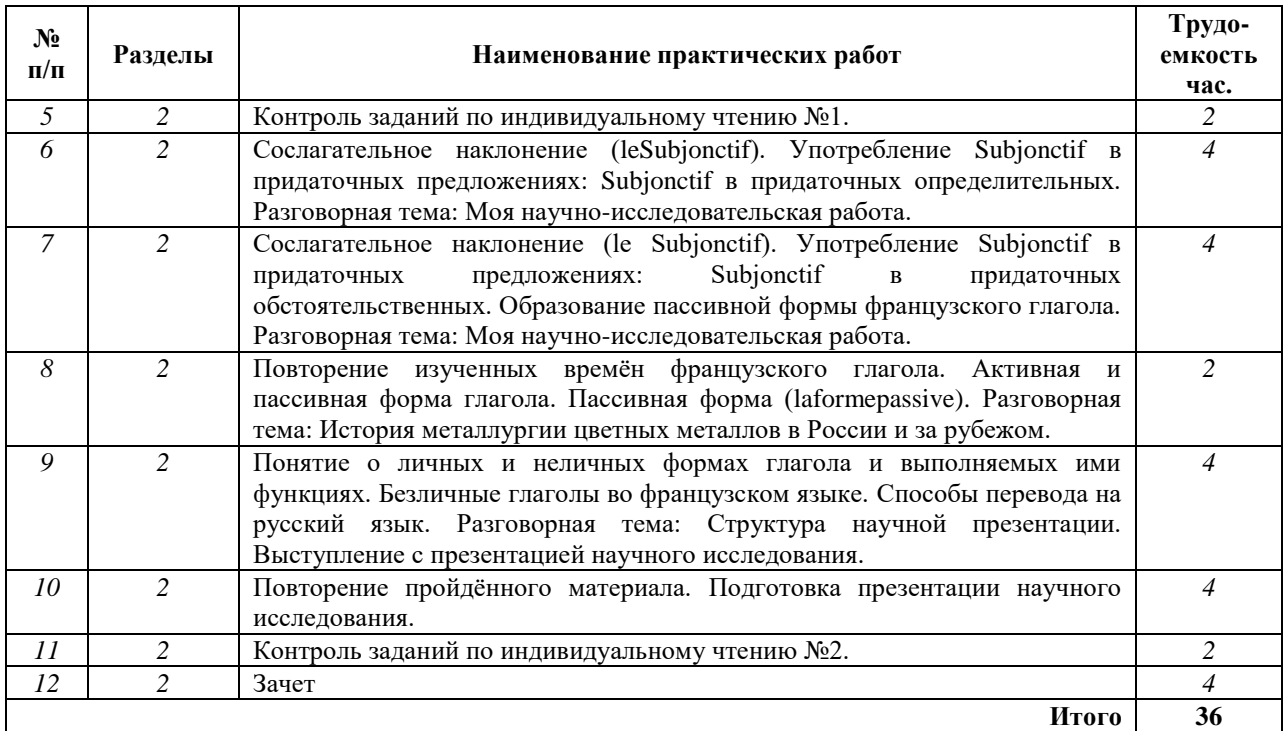

### **5. ОБРАЗОВАТЕЛЬНЫЕ ТЕХНОЛОГИИ**

В учебной дисциплине «Технический иностранный язык» используются следующие образовательные технологии:

**- технология модульного обучения**: учебный материал структурирован по отдельным разделам (модулям), что позволяет наилучшим образом реализовать деятельностный подход, сформировать ключевые компетенции самообучения и саморазвития, способность принимать решения, оценивать свою деятельность;

- **информационно-коммуникационные технологии**: использование видео и аудиоматериалов (видеофильмы, аудиозаписи, компьютерные презентации) для сопровождения практических занятий; использование информационных ресурсов и образовательных пространств сети Интернет;

- **технология проблемного обучения**: во время практических занятий моделируется творческий процесс за счёт создания проблемных ситуаций; усвоение новых знаний при этом происходит как самостоятельное открытие их студентами с помощью преподавателя; - **технология коллективной мыследеятельности**: на практических занятиях преподаватель организует взаимодействие студентов в познавательном процессе, сознательно создавая при этом такую социальную инфраструктуру, которая вызывает у них необходимость действовать по нормам общественных отношений (каждый имеет право высказывать любую точку зрения, отстоять её убедительной аргументацией, но обязан выслушать и понять другого, терпимо относиться к чужому мнению, извлекать из него рациональное, нести личную ответственность за доверенную ему часть общего дела). Основными формами проведения практических занятий по дисциплине являются следующие:

- **деловая игра** - форма учебной деятельности, имитирующая те или иные коммуникативные ситуации, во время которой происходит закрепление материала и отработка навыков аудирования и говорения;

- **дискуссия** – закрепление и контроль лексических и грамматических навыков в форме дискуссии, проводится публичное устное обсуждение какой-либо спорной проблемы, заслушиваются доклады по данной проблеме;

- **тестирование** – контроль знаний с помощью тестов, которые состоят из вопросов и вариантов ответов для выбора.

### **6. ОЦЕНОЧНЫЕ СРЕДСТВА ДЛЯ ПРОМЕЖУТОЧНОЙ АТТЕСТАЦИИ ПО РЕЗУЛЬТАТАМ ОСВОЕНИЯ ДИСЦИПЛИНЫ**

### **6.1. Оценочные средства для проведения промежуточной аттестации в виде экзамена**

### **6.1.1. Примерный перечень вопросов**

#### *Английский язык*

- 1. Неличные формы глагола (Infinitive, Participial Constructions, Gerund)
- 2. Особенности перевода неличных форм глагола.
- 3. Определение контекстуального значения слова в техническом тексте.
- 4. Трудности перевода специальных (технических) терминов.
- 5. "Ложные друзья" переводчика.
- 6. Особенности перевода атрибутивных групп.
- 7. Научно-исследовательская работа.
- 8. Участие в международных научных мероприятиях.

### *Немецкий язык*

- 1. Причастия и причастные обороты. Особенности перевода.
- 2. Распространенное определение. Особенности перевода.
- 3. Трудности перевода специальных (технических) терминов.
- 4. "Ложные друзья" переводчика.
- 5. Научно-исследовательская работа.
- 6. Участие в международных научных мероприятиях.

### *Французский язык*

- 1. Трудности перевода технических терминов. Определение контекстуального значения слова в техническом тексте.
- 2. Сослагательное наклонение (leSubjonctif). Употребление сослагательного наклонения в простом и различных видах придаточных предложений.
- 3. "Ложные друзья" переводчика.
- 4. Научно-исследовательская работа.
- 5. Участие в международных научных мероприятиях.

### **6.1.2. Примерные задания для проведения промежуточной аттестации в виде экзамена**

### **6.1.2.1. Примеры текстов для перевода и реферативного изложения (русский язык)**

### *Английский язык*

Modern metallurgy stems from the ancient desire to understand fully the behavior of metals. Long ago, the art of the metalworker was enshrouded in mystery and folklore. Crude methods of making and heat-treating small amounts of steel were discovered by trial and error. Unfortunately, these methods were often forgotten and had to be rediscover if the metal craft was not handed down to the next of kin. Our progress during the Industrial Revolution has led us from those early open forges producing 20 to 30 pounds of wrought iron a day to our modern production furnaces producing well over 150 million tons of steel yearly in North America.

Nearly everything we need for our present-day civilization depends on metals. Vast quantities of steels, aluminum, titanium, copper, and nickel alloys are used for automobiles, ships, aircraft, spacecraft, bridges, and buildings as well as the machines required to produce them. Almost all uses of electricity depend on copper and aluminum. All around us we see the utilization of aluminum, copper, and steels, often in new applications combining metals with plastics and fiber-reinforced composite materials. Some metals such as titanium and zirconium – impossible to smelt or extract from ores just a few years ago – are now used in large quantities and referred to as space-age metals. There are also hundreds of combinations of metals and nonmetals called composites, along with many new tool steels.

### *Немецкий язык*

Die traditionsreichen deutschen Vorkommen galten seit dem zu Ende gehenden 20. Jahrhundert unter dem Gesichtspunkt einer die [Grenzkosten](https://de.wikipedia.org/wiki/Grenzkosten) berücksichtigenden Kalkulation – also Selbstkosten, zu denen die Ausbeute gerade noch ohne Verlust marktfähig war – als ausgebeutet. Dies betrifft den an [Zinkerz](https://de.wikipedia.org/wiki/Zinkerz) reichen Goslarer [Rammelsberg,](https://de.wikipedia.org/wiki/Rammelsberg) das hessischsiegerländische [Eisenerz](https://de.wikipedia.org/wiki/Eisenerz) und den [Uranabbau](https://de.wikipedia.org/wiki/Uran) im sächsischen Erzgebirge, in dem bis 1990 Uranerz in wenig umweltverträglichem Umfang gefördert wurde. Als nicht mehr abbauwürdig galt bislang noch der jahrhundertelang betriebene Bergbau auf Silber im deutschen wie im [slowakischen Erzgebirge.](https://de.wikipedia.org/wiki/Slowakisches_Erzgebirge) Gleiches gilt bisher noch für andere europäische Erzvorkommen, von denen das "Tauerngold" im österreichischen [Rauriser](https://de.wikipedia.org/wiki/Rauris) Tal auch deshalb erwähnenswert ist, weil sein Abbau durch nachweisliche, längerfristige Temperaturänderungen einmal begünstigt und dann wieder behindert wurde. Ab 2010 führte nicht nur der stark angestiegene, börsennotierte [Silberpreis](https://de.wikipedia.org/wiki/Silberpreis) zu Überlegungen, im Erzgebirge auf der Grundlage neuer Erkenntnisse zu Abbauwürdigkeit und Abbautechnik von Silbererzen und anderen wertvollen Bodenschätzen zu prospektieren. Bergbauberechtigungen wurden nachgesucht. 2011 wird ihre Erteilung bekannt.

Die stetig wachsende Erdbevölkerung und Industrialisierung, besonders des asiatischen Raums, bedingt seit Beginn des 21. Jahrhunderts einen stark wachsenden Bedarf an Rohstoffen für metallurgische Produkte, nicht zuletzt aufgrund neuer technischer Entwicklungen (Verkehrswesen, Kommunikationselektronik). Weltweit werden daher unter zunehmender chinesischer Beteiligung neue Lagerstätten erkundet.

### *Французскийязык*

Début XXI [siècle,](https://fr.wikipedia.org/wiki/XXIe_si%C3%A8cle) dans une définition qui le distingue d'un pur [physicien](https://fr.wikipedia.org/wiki/Physicien) ou d'un pur [chimiste](https://fr.wikipedia.org/wiki/Chimiste) et qui corresponde à la réalité des [laboratoires](https://fr.wikipedia.org/wiki/Laboratoire_de_recherche) publics et industriels, le métallurgiste, formé à la physique, à la chimie et à la [mécanique,](https://fr.wikipedia.org/wiki/M%C3%A9canique_(industrie)) au minimum sait lire et utiliser un [diagramme de phases](https://fr.wikipedia.org/wiki/Diagramme_de_phases) (sans croire que celui-ci dit tout sur [l'alliage\)](https://fr.wikipedia.org/wiki/Alliage), connaît l'existence et propriétés des [défauts cristallins](https://fr.wikipedia.org/wiki/Structure_cristalline) responsable de la [plasticité](https://fr.wikipedia.org/wiki/Plasticit%C3%A9) et du [transport de matière,](https://fr.wikipedia.org/wiki/%C3%89lectromigration) ainsi que les fondements théoriques et pratiques de la rupture et de la [corrosion:](https://fr.wikipedia.org/wiki/Corrosion) qui utilise ces compétences sur la face expérimentale ou sur la face théorique de la métallurgie,ou mieux, sur les deux; et qui possède une culture suffisamment large pour, connaissant la composition d'un alliage métallique, avoir déjà l'intuition des principales de ses propriétés. En raison de son passé plusieurs fois millénaire et de l'ampleur de ses applications, la métallurgie est parfois considérée comme une activité plus proche des [arts et métiers](https://fr.wikipedia.org/wiki/Arts_et_m%C3%A9tiers) que d'une activité scientifique rigoureuse. Empruntant à la physique, à la mécanique, à la chimie, et aux mathématiques, elle a contribué à créer la *[science des matériaux](https://fr.wikipedia.org/wiki/Science_des_mat%C3%A9riaux)* et elle continue à la nourrir d'exemples, de concepts, et de méthodes expérimentales et théoriques. Le succès de la métallurgie tient en cinq mots: l'abondance des métaux dans la croute terrestre, leur grande [malléabilité,](https://fr.wikipedia.org/wiki/Mall%C3%A9abilit%C3%A9) la capacité qu'ils offrent de modifier leurs [propriétés mécaniques](https://fr.wikipedia.org/wiki/Liste_de_propri%C3%A9t%C3%A9s_de_mat%C3%A9riaux#Propri%C3%A9t%C3%A9_m%C3%A9canique) par des [traitements thermomécaniques,](https://fr.wikipedia.org/wiki/Traitement_thermom%C3%A9canique) l'extraordinaire maîtrise des technologies associées ; enfin la conduction [électrique](https://fr.wikipedia.org/wiki/Conductivit%C3%A9_%C3%A9lectrique) et [thermique](https://fr.wikipedia.org/wiki/Conduction_thermique) — caractéristique des métaux et alliages et le [magnétisme](https://fr.wikipedia.org/wiki/Magn%C3%A9tisme) de certains d'entre eux.

# **6.1.2.2. Примерные тестовые задания**

# *Английский язык*

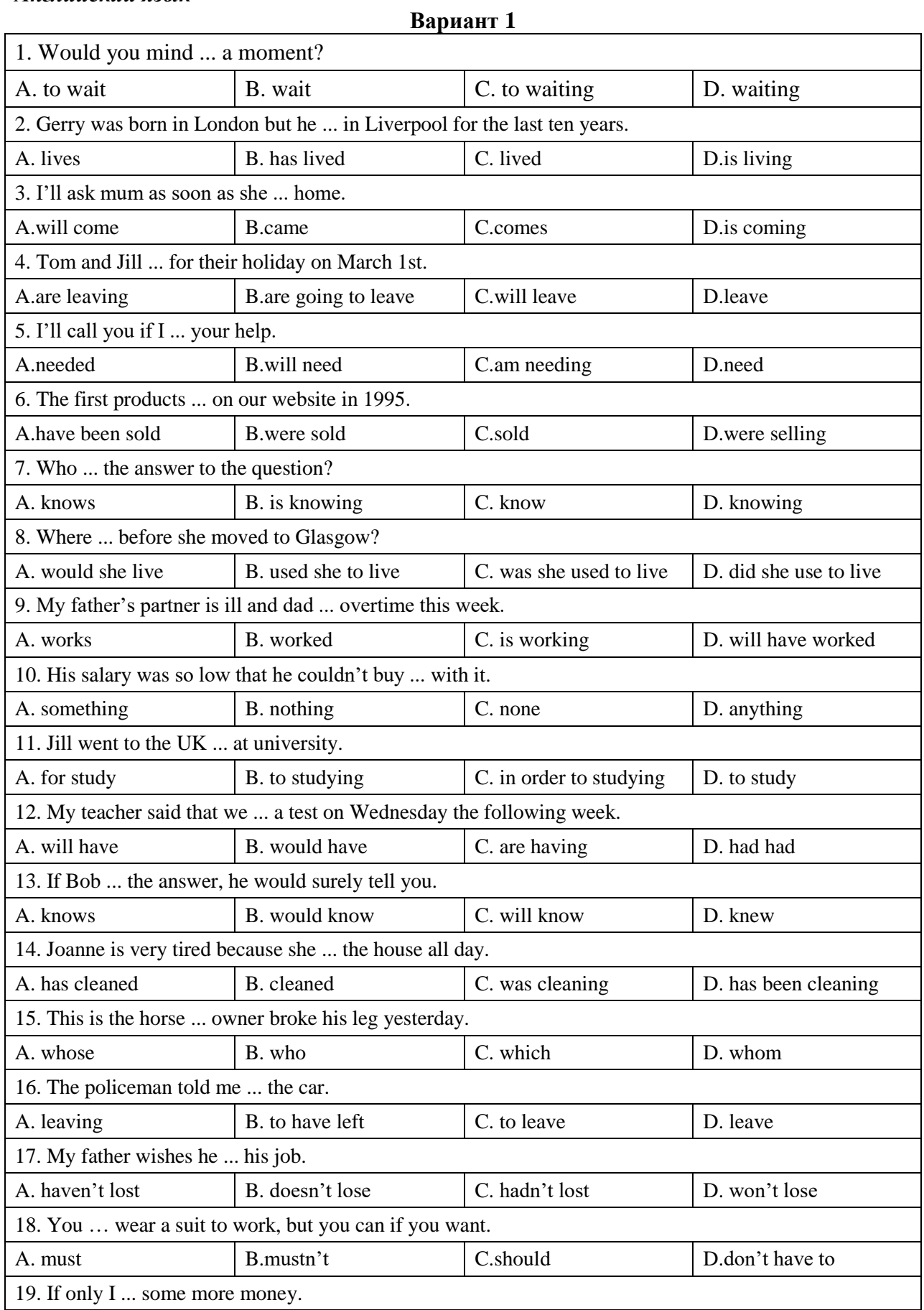

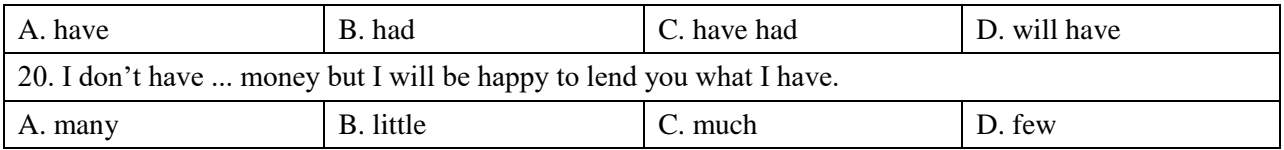

# **Вариант 2**

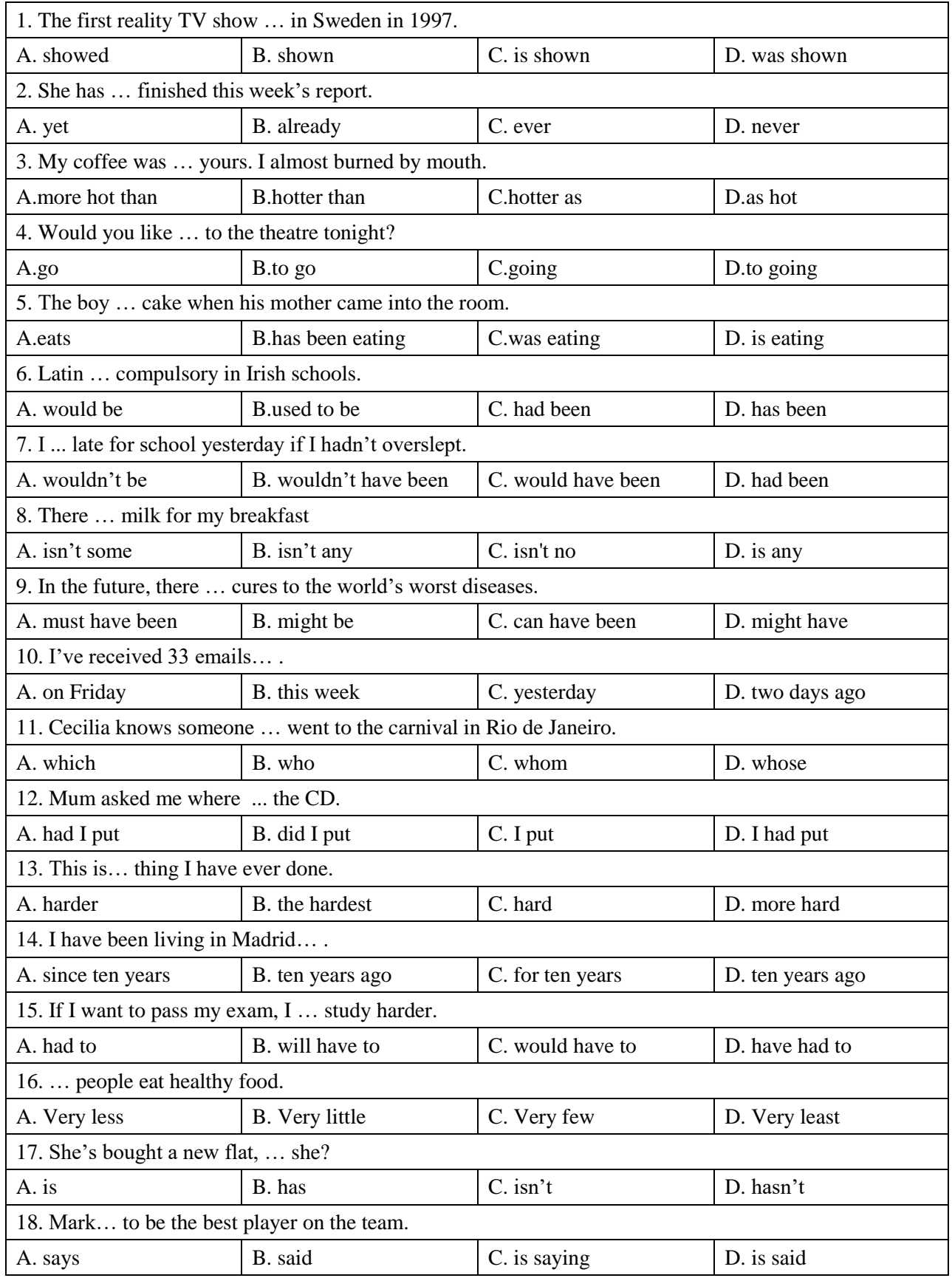

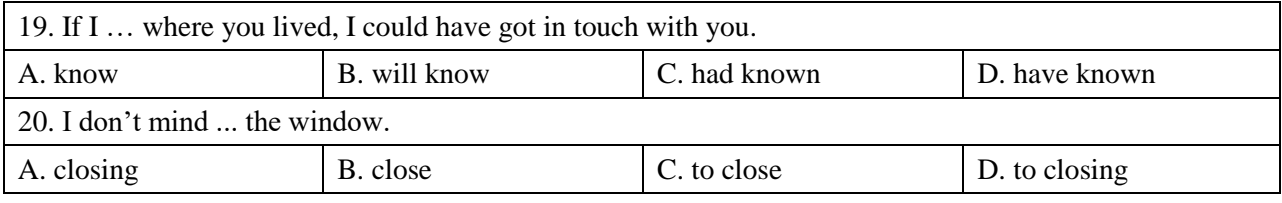

# **Вариант 3**

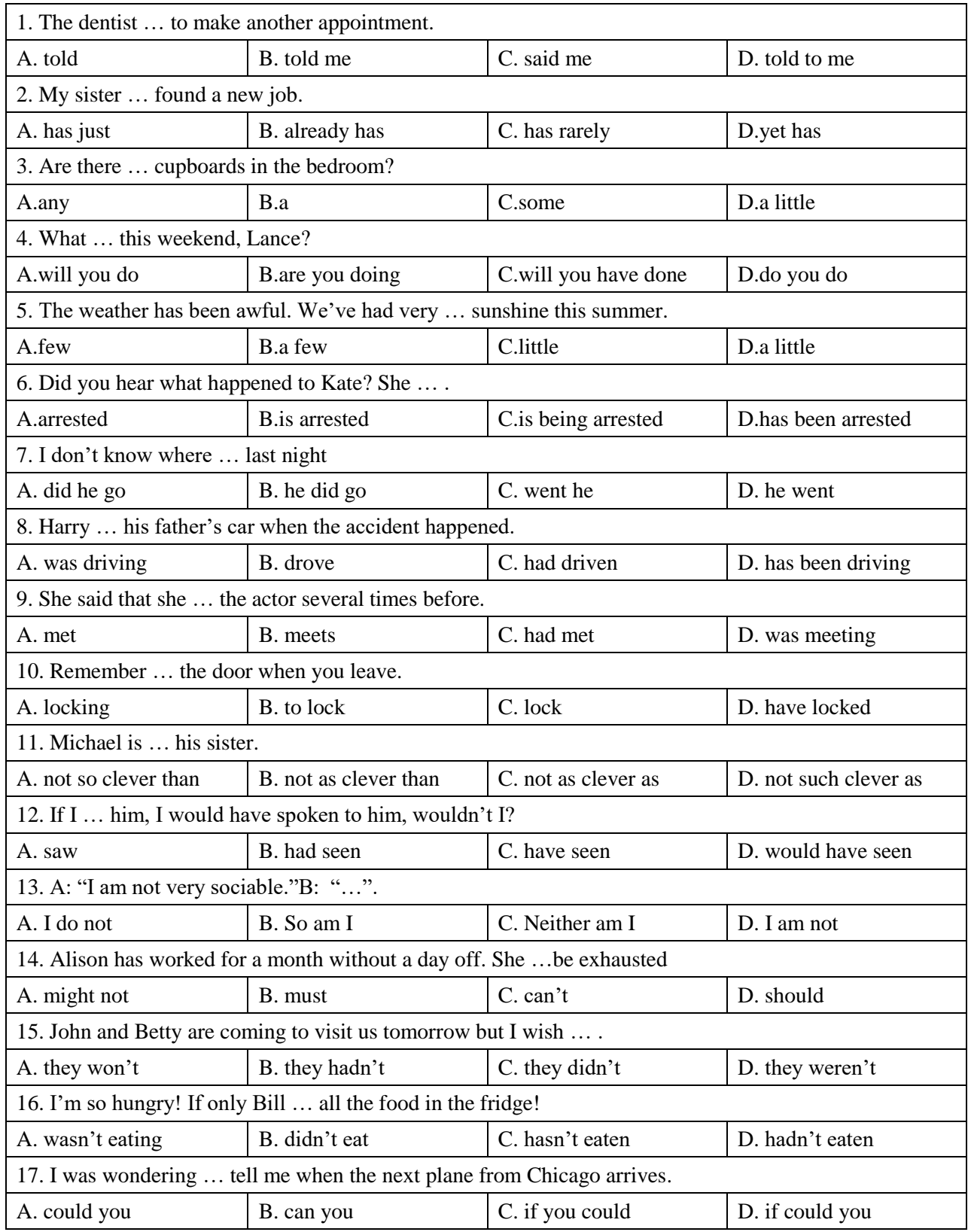

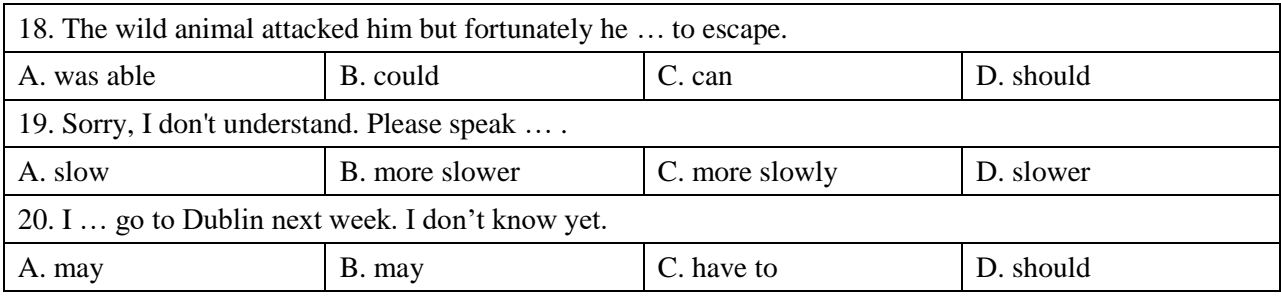

### *Немецкийязык*

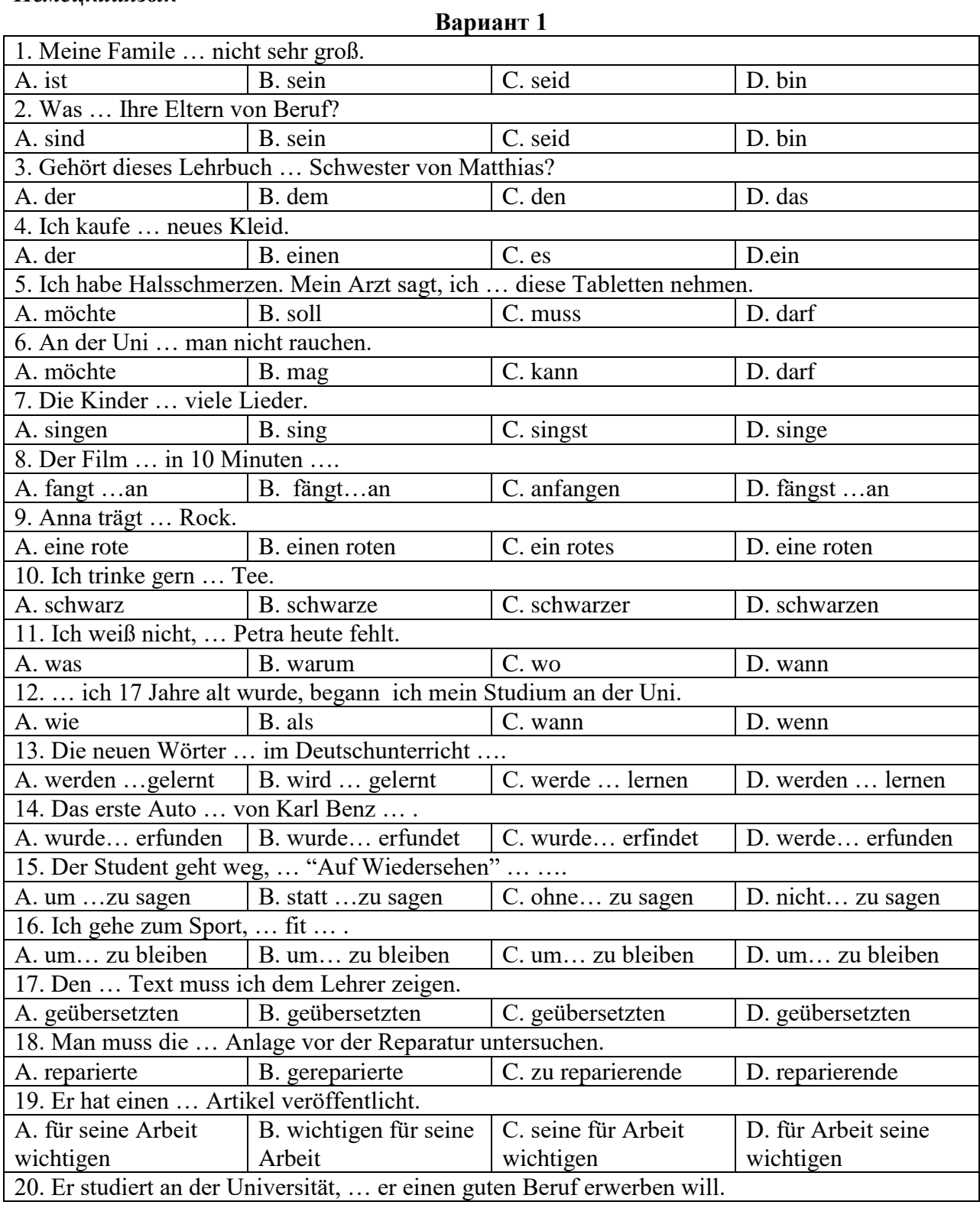

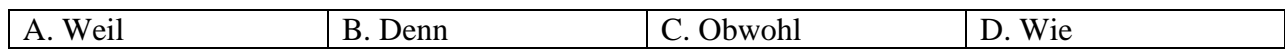

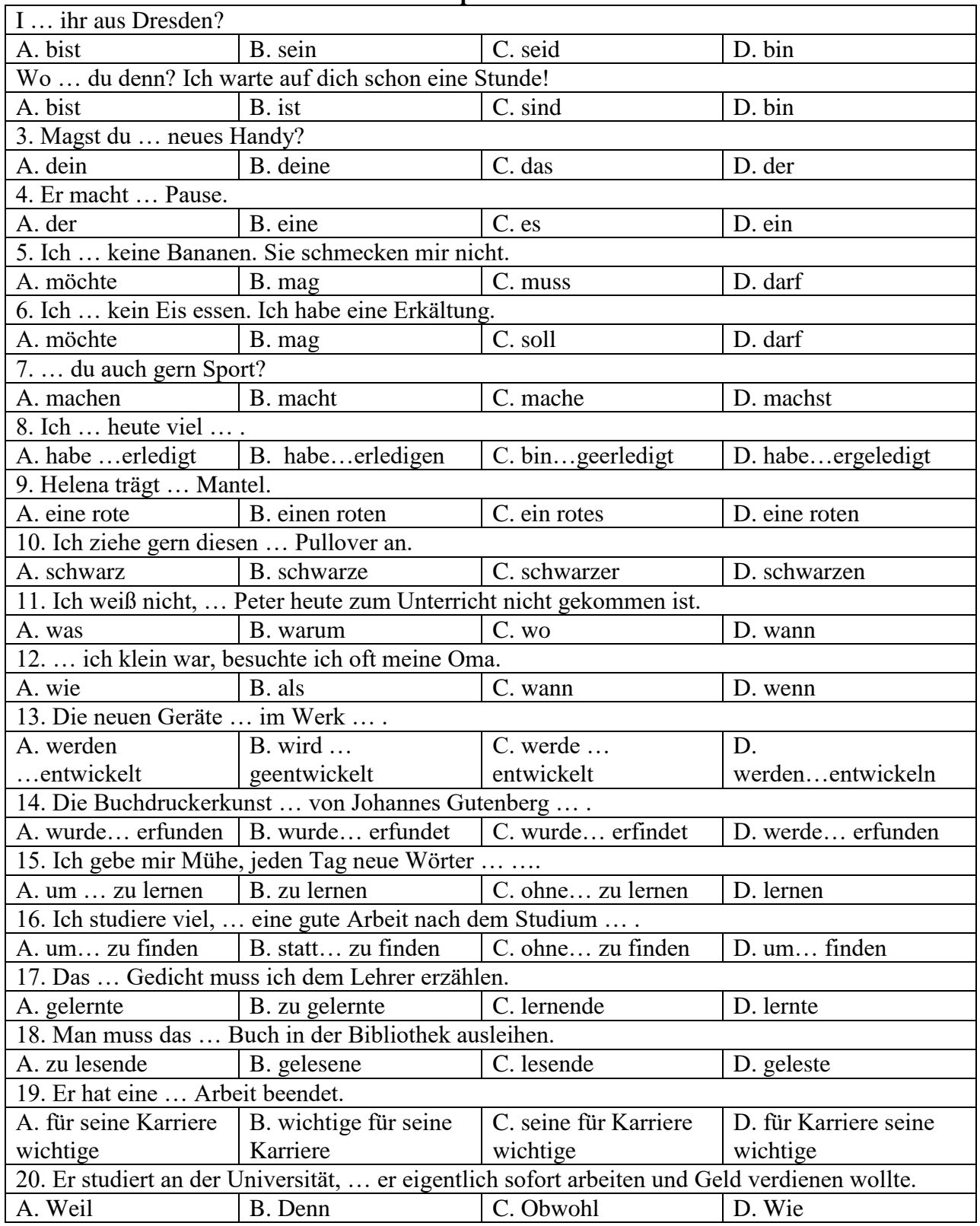

### **Вариант 2.**

# **Вариант 3**

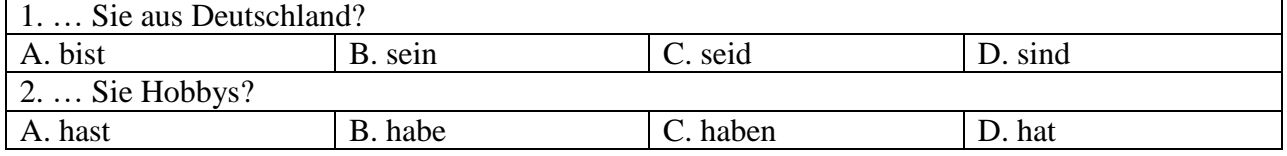

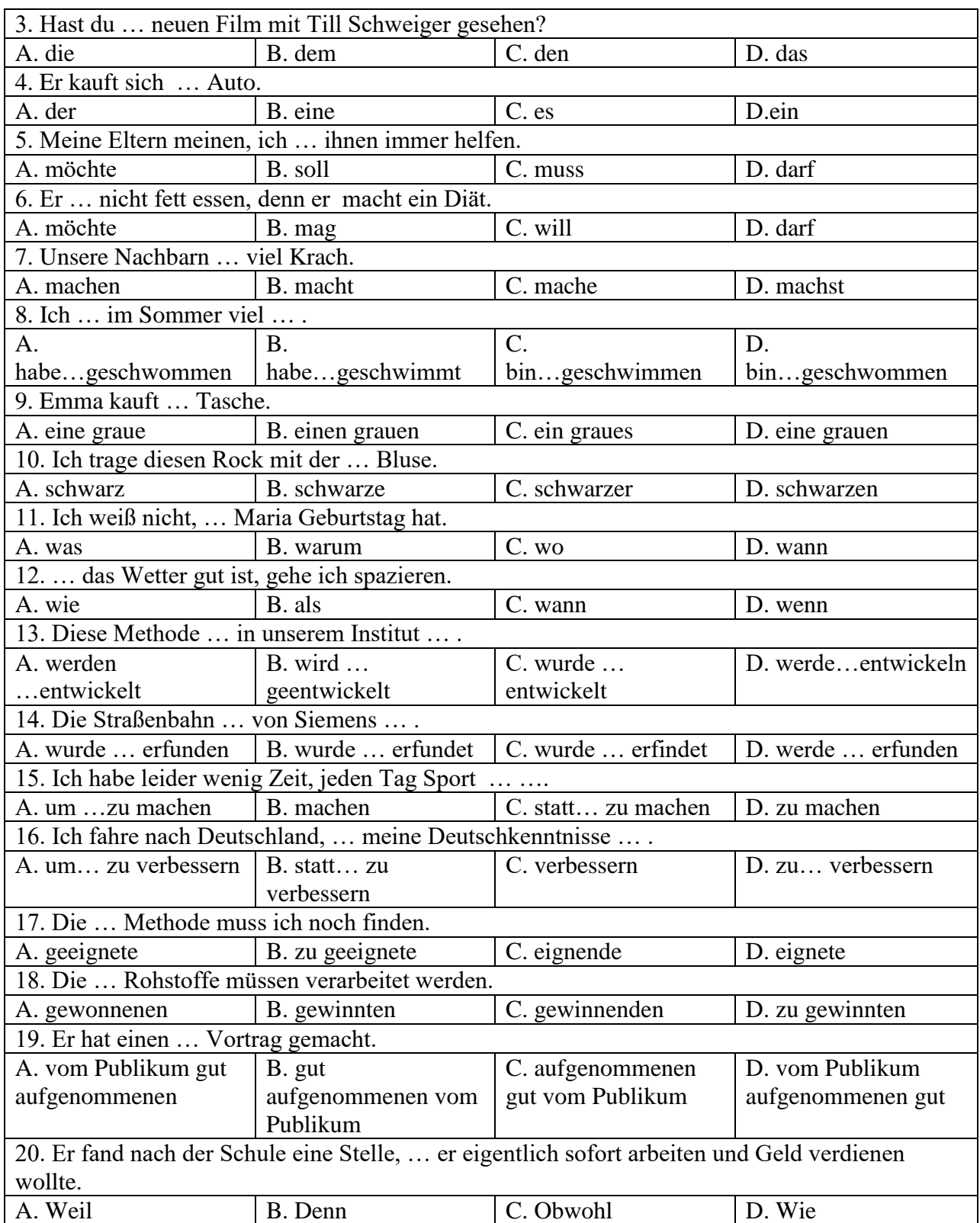

# *Французскийязык*

# **Вариант 1**

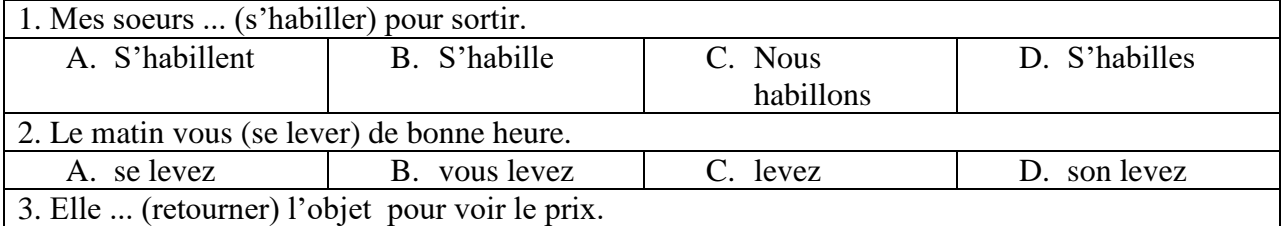

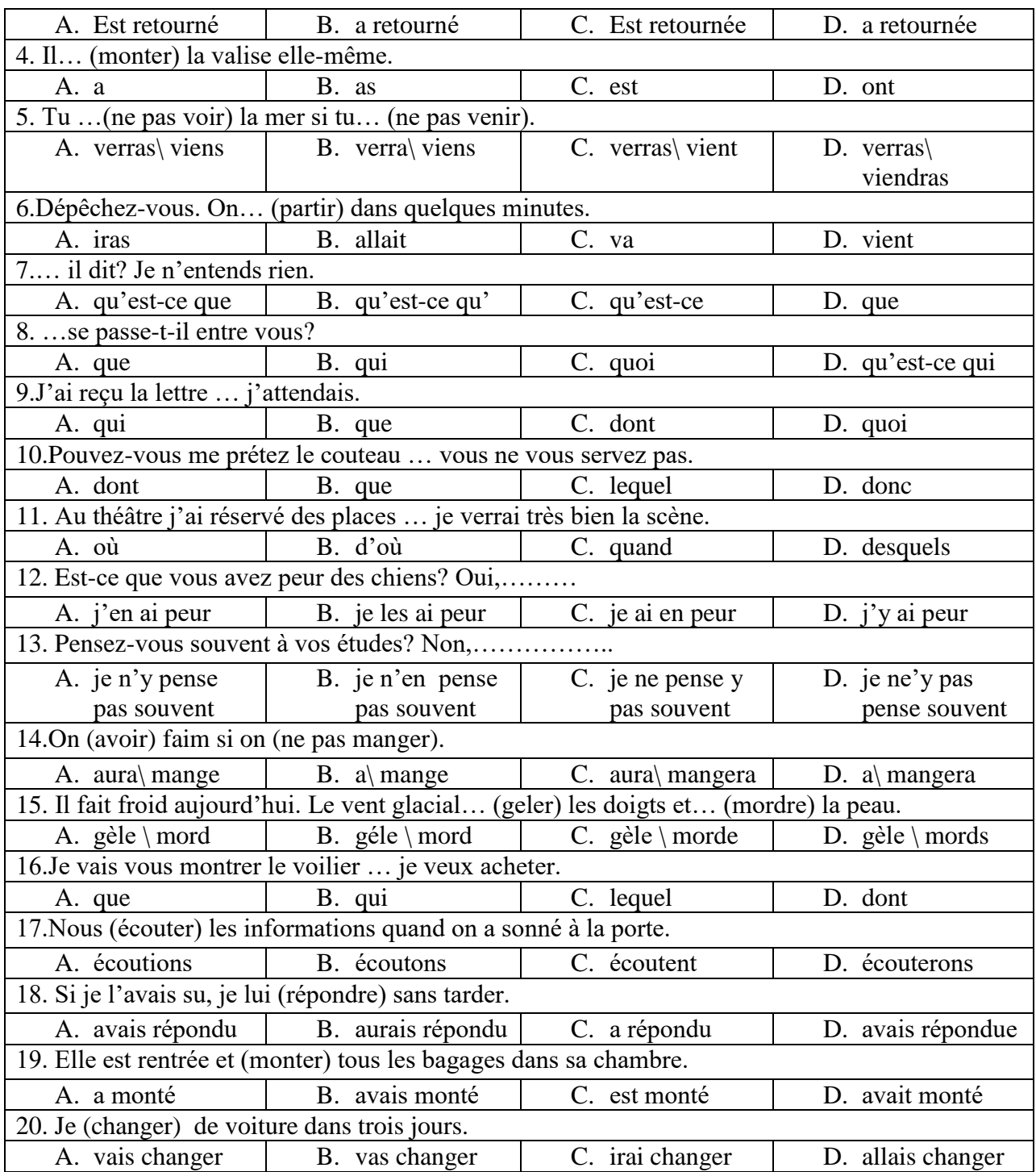

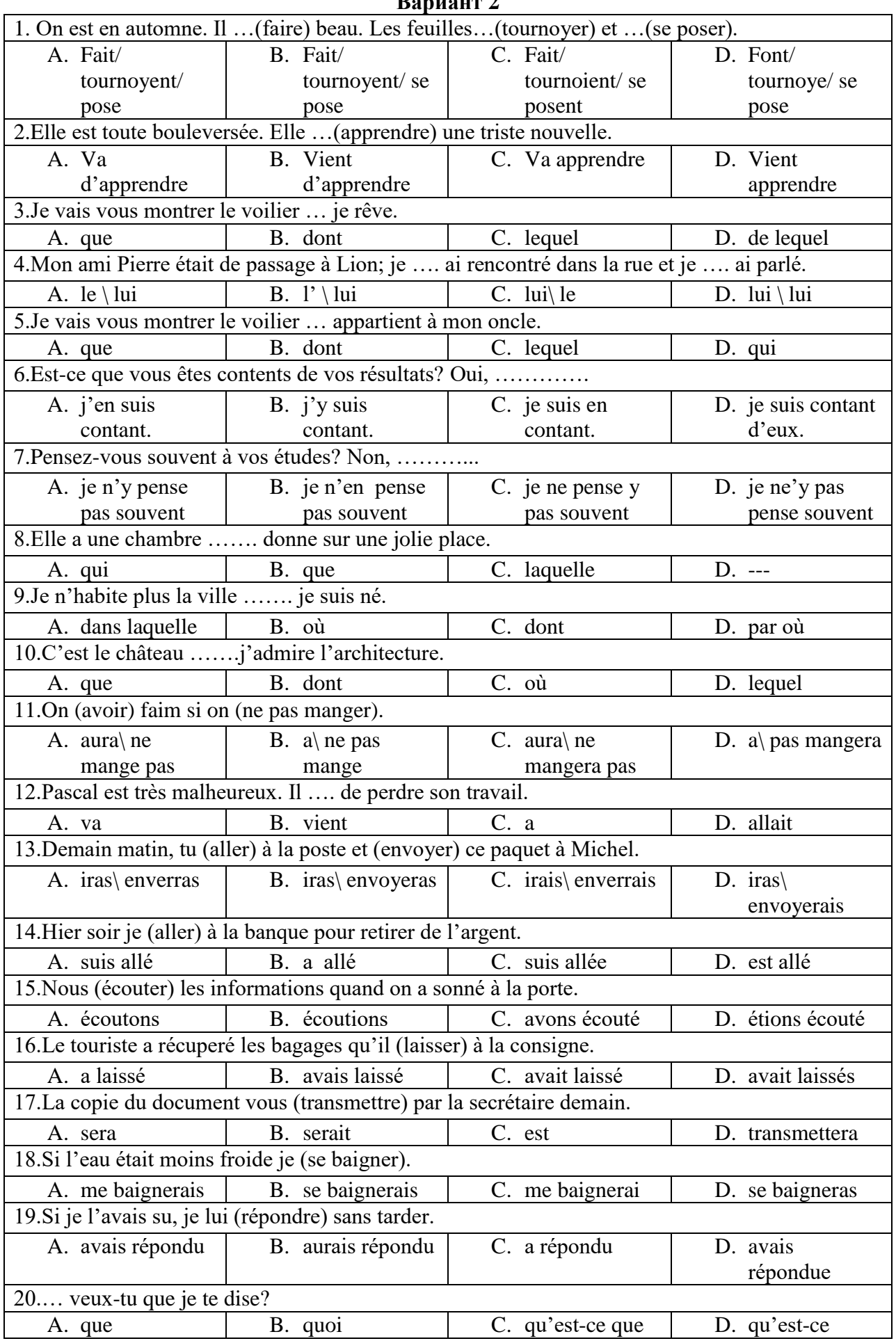

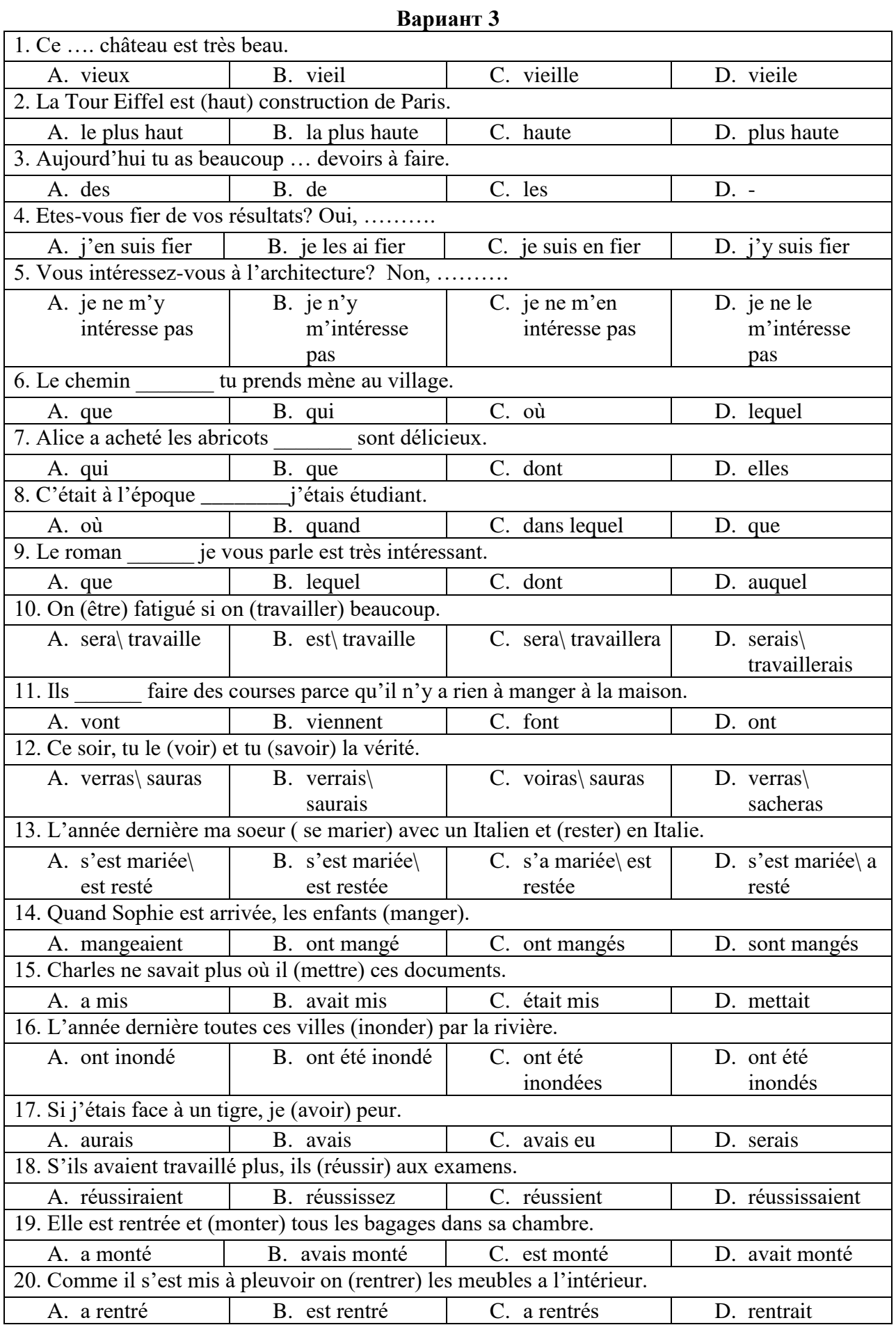

### **6.1.3. Критерии оценивания письменного перевода для промежуточной аттестации в**

### **виде экзамена**

На экзамене магистранты должны письменно перевести аутентичный технический текст по направлению подготовки объемом 1500 печатных знаков с иностранного языка на русский за 90 минут.

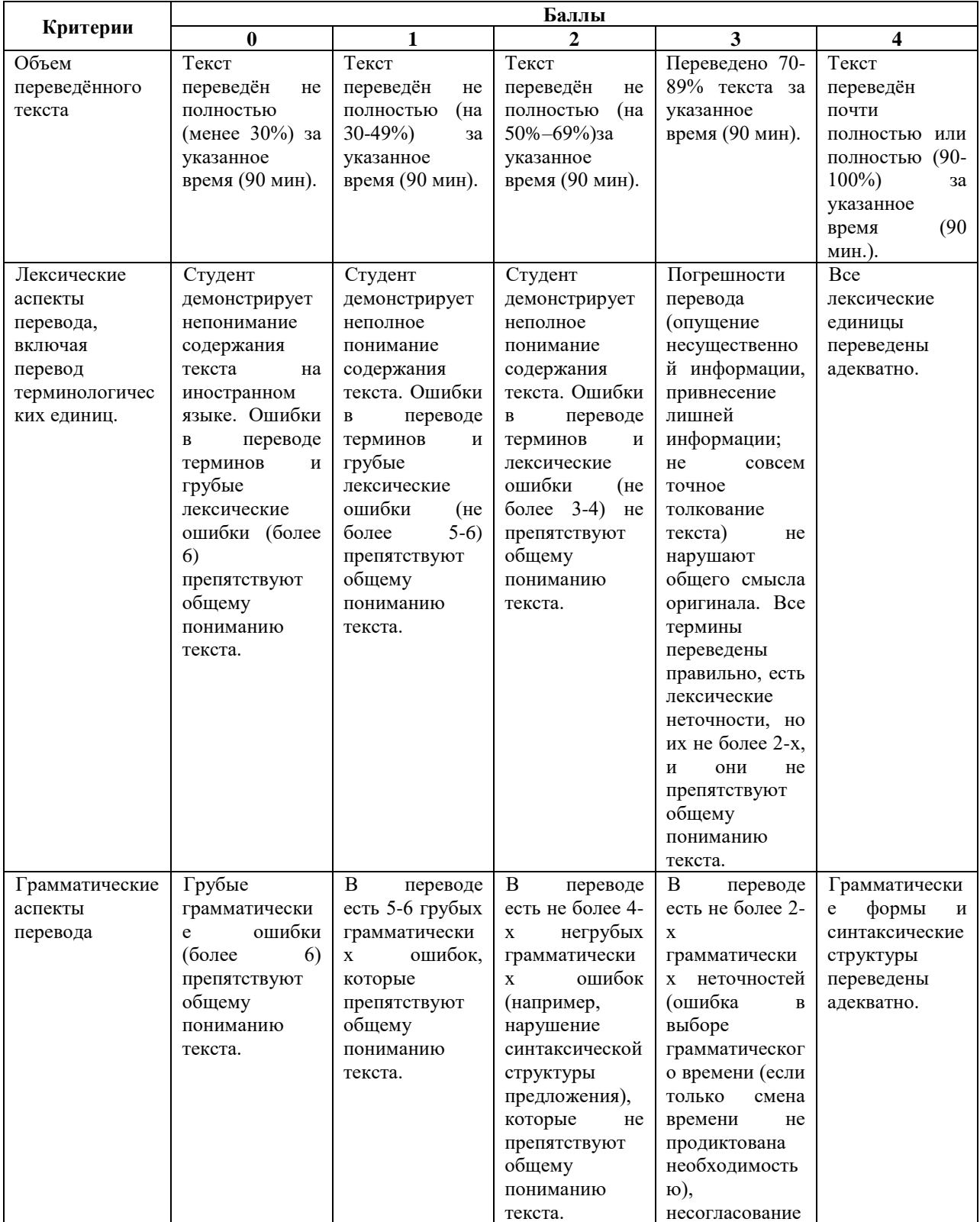

### **6.1.3.1. Критерии оценки письменного перевода**

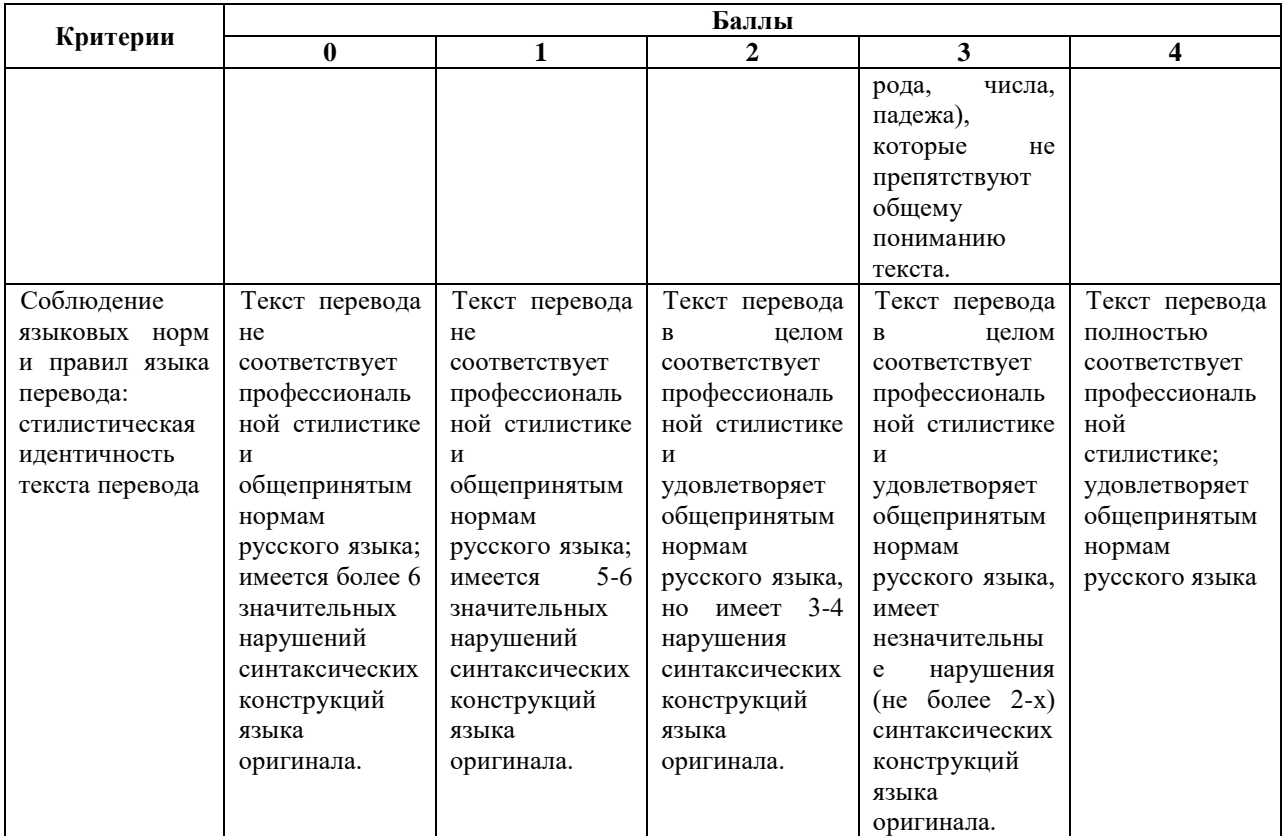

# **6.1.3.2. Шкала оценивания письменного перевода**

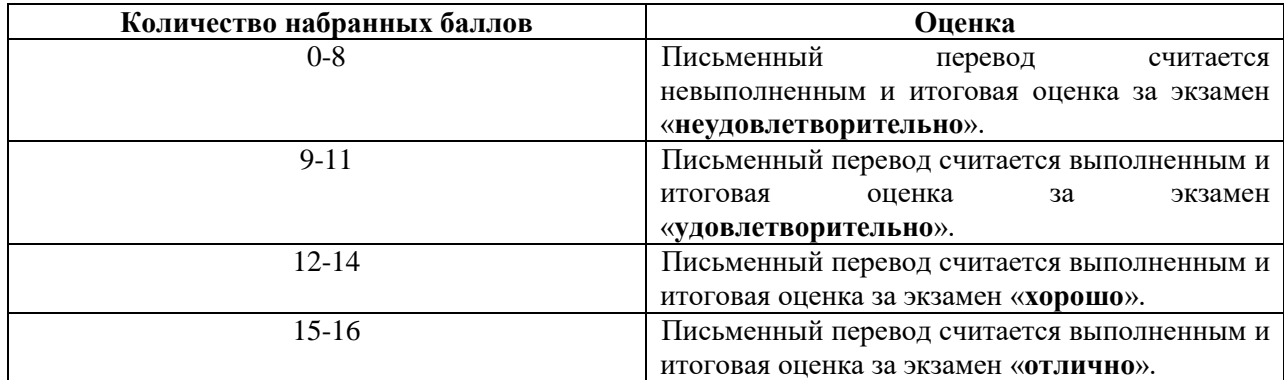

# **Шкала оценивания письменного реферативного изложения (русский язык)**

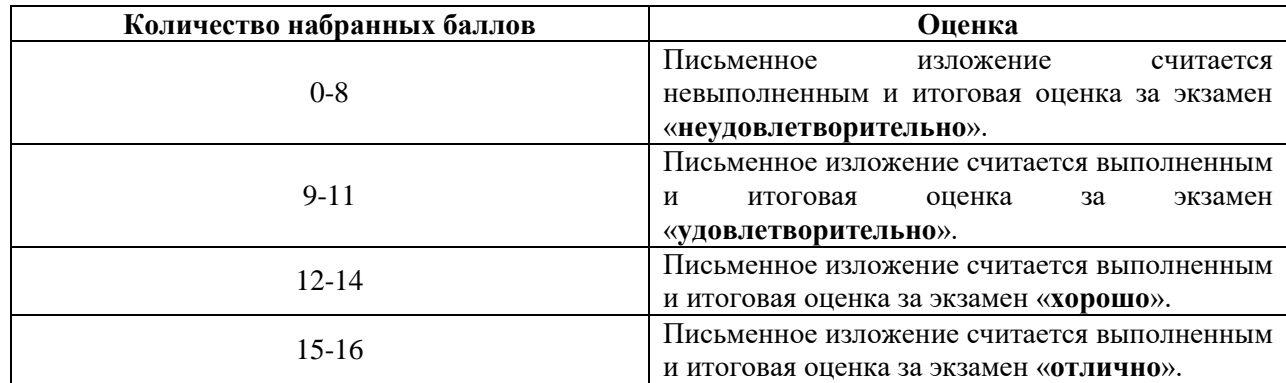

### **6.1.3.3. Шкала оценивания знаний в тестовой форме**

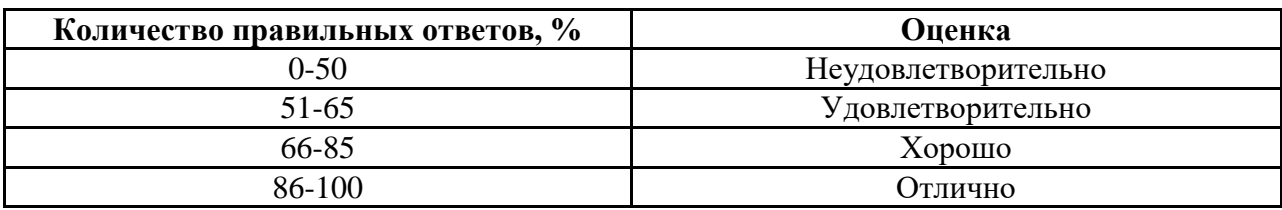

### **6.2. Оценочные средства для проведения промежуточной аттестации в виде зачета**

### **6.2.1. Примерный перечень вопросов**

### *Английский язык*

- 1. Система высшего образования в России и за рубежом.
- 2. Горный университет.
- 3. История и развитие моего факультета/кафедры.
- 4. Академическая мобильность.
- 5. Видовременные формы глагола в действительном и страдательном залоге. Образование и употребление.
- 6. Косвенная речь. Правило согласования времен.
- 7. Инфинитив и инфинитивные обороты. Способы перевода на русский язык.

### *Немецкий язык*

- 1. Система высшего образования в России и за рубежом.
- 2. Горный университет.
- 3. История и развитие моего факультета/кафедры.
- 4. Академическая мобильность.
- 5. Видовременные формы глагола в действительном и страдательном залоге. Образование и употребление.
- 6. Инфинитив и инфинитивные обороты. Особенности перевода.

### *Французский язык*

- 1. Система высшего образования в России и за рубежом.
- 2. Горный университет.
- 3. История и развитие моего факультета/кафедры.
- 4. Академическая мобильность.
- 5. Виды местоимений во французском языке. Прямое (COD) и косвенное (COI) местоимения, EN, Y, относительные местоимения, употребление простых и сложных относительных местоимений в сложноподчинённых предложениях.
- 6. Пассивная форма. Особенности употребления в тексте научного стиля.
- 7. Понятие о личных и неличных формах глагола и выполняемых ими функциях. Безличные глаголы во французском языке. Способы перевода на русский язык. Особенности употребления безличных форм в научном тексте.

### **6.2.2. Примерные задания для проведения промежуточной аттестации в виде зачета**

### **6.2.2.1. Примеры текстов для перевода**

### *Английскийязык*

Mining and mineral processing have significantly contributed to the advancement of human civilization and national economies, but they also have the potential to cause serious environmental degradation. As a result, the industry, with oversight by governmental agencies, is increasingly moving toward sustainable and environmentally friendly practices. The examination of mining and mineral processing trends reveals that production is increasing due to the demand from population growth, urbanization, and industrialization. The continual increase in demand is driving new mining developments throughout the world, as mineral commodities play increasingly larger roles in the economies of select countries. Developing mining and mineral processing projects, while minimizing adverse environmental impacts, poses a significant number of challenges.

### *Немецкийязык*

Primäre Ziel der Aufbereitung von Abfällen ist die Rückgewinnung von Wertstoffen, die als Sekundärrohstoffe wieder in den Wirtschaftskreislauf eingeschleust werden können. Daneben wird eine Anreicherung der im Abfall enthaltenen Schadstoffe auf möglichst kleine Restfraktionen mit dem Ziel der Ausschleusung und schadlosen Beseitigung angestrebt. In bestimmten Fällen ist durch aufbereitungstechnische Maßnahmen auch die Umwandlung von Schadstoffen in Wertstoffe oder mindestens unproblematische Restfraktionen möglich.Die Erfassung, Zuordnung und Deklaration von Abfällen erfolgt bisher je nach Blickwinkel in unterschiedlichen Kategorien.Die Kategorisierung durch den Gesetzgeber erfolgt im Wesentlichen unter Kriterien, die ein möglichst transparentes und schadloses Entsorgungsmanagement zulassen.

### *Французскийязык*

La minéralurgie, ou préparation des matières premières, comprend l'ensemble des opérations qui permettent l'élaboration de matières premières ayant une valeur marchande à partir de substances minérales naturelles. Le traitement minéralurgique consiste à séparer une ou plusieurs fractions riches en éléments utiles, appelées concentrés, du rejet sans valeur commerciale, appelé stérile ou pierres. Les techniques ont évolué et utilisent, outre les propriétés mécaniques, des propriétés électromagnétiques, physico-chimiques ou chimiques des minéraux. La flottation, méthode quantitativement la plus importante, est ainsi une opération à la fois physico-chimique et mécanique. Dans une usine minéralurgique (appelée également laverie, ou concentrateur, lavoir dans le cas des charbons), la fragmentation, la classification granulométrique et l'enrichissement sont les trois opérations principales du traitement minéralurgique.

### **6.2.3 Критерии оценивания письменного перевода для промежуточной аттестации в виде зачета**

На зачете магистранты должны письменно перевести аутентичный технический текст по направлению подготовки объемом 800 печатных знаков с иностранного языка на русский за 30 минут.

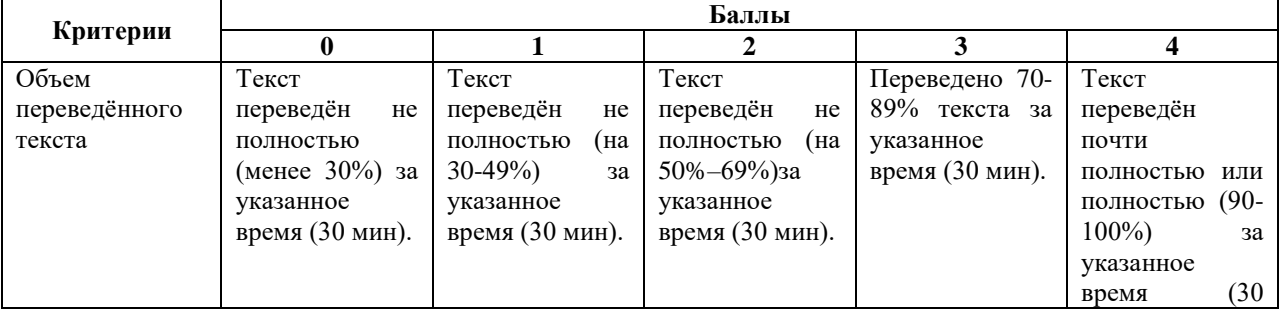

#### **6.2.3.1. Критерии оценки письменного перевода**

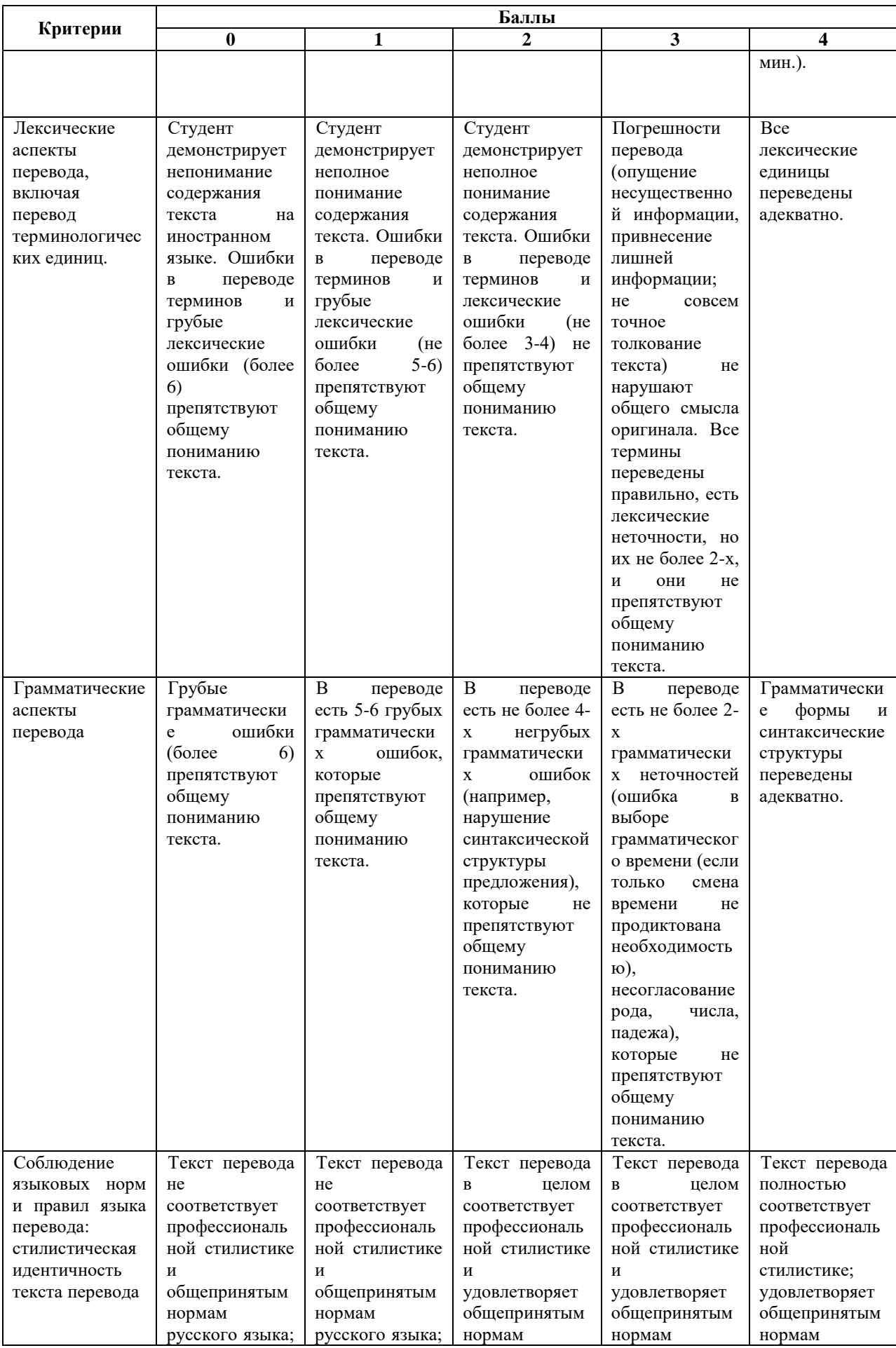

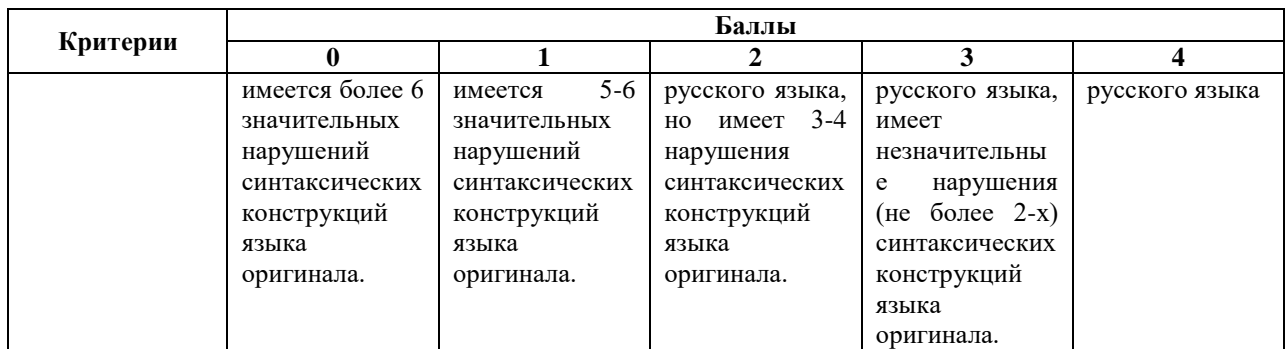

### **2.3.2. Шкала оценивания письменного перевода**

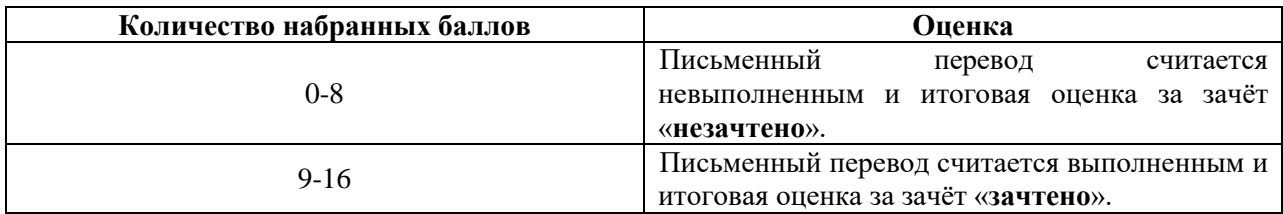

### **Шкала оценивания письменного реферативного изложения (русский язык)**

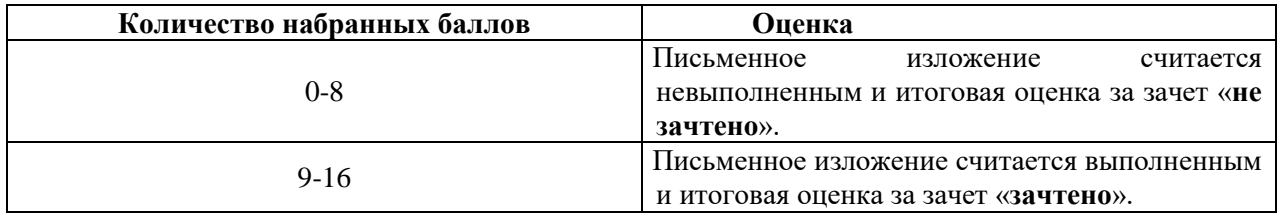

### **7. УЧЕБНО-МЕТОДИЧЕСКОЕ И ИНФОРМАЦИОННОЕ ОБЕСПЕЧЕНИЕ**

### **7.1. Основная литература**

1. Галаганова, Л.Е. Английский язык для магистрантов: учебное пособие / Л.Е. Галаганова, Т.А. Логунов; Министерство образования и науки РФ, Кемеровский государственный университет. - Кемерово: Кемеровский государственный университет, 2017. - 288 с.

Режим доступа:<http://biblioclub.ru/index.php?page=book&id=481516>

2. Приходько, В.С. Academic English for International Exams. Parts 1 and 2: учебное пособие / В.С. Приходько; Министерство образования и науки Российской Федерации, Южный федеральный университет. - Ростов на Дону: Издательство Южного федерального университета, 2015.

Режим доступа:<http://biblioclub.ru/index.php?page=book&id=462002>

3. Васильева М. М., Васильева М.А. Немецкий язык: деловое общение: Учебное пособие. М.: Альфа-М: НИЦ ИНФРА-М, 2014.

Режим доступа:<http://znanium.com/bookread2.php?book=441988>

4. Аверина А. В., Шипова И.А. Немецкий язык: Учебное пособие. - М.: МПГУ, 2014.

Режим доступа:<http://znanium.com/bookread2.php?book=754604>

5. Александрова, Л.В. Обучение письменному переводу с французского языка на русский: учебно-методические рекомендации / Л.В. Александрова, Н.И. Тарасова; Министерство образования и науки Российской Федерации, Федеральное государственное автономное образовательное учреждение высшего профессионального образования Северный (Арктический) федеральный университет им. М.В. Ломоносова. - Архангельск: САФУ, 2015.

Режим доступа:<http://biblioclub.ru/index.php?page=book&id=436280>

6. Стрельчук, Е.Н. Русский язык и культура речи в иностранной аудитории: теория и практика: учебное пособие для иностранных студентов-нефилологов: учебное пособие / Е.Н. Стрельчук. - Москва: Флинта, 2011. - 65 с.

Режим доступа:<http://biblioclub.ru/index.php?page=book&id=57582>

### **7.2. Дополнительная литература**

1. ГрафоваЛ. Л., БабичевВ. Т. English for Miners. Профессиональноориентированный курс английского языка: Учеб. пособие для вызов. М.: Горная книга, 2010.

Режим доступа:<https://e.lanbook.com/reader/book/1502/#109>

2. Английский язык для студентов технических вузов. Под ред. С. А. Хоменко, В. Ф. Скалабан. 3 изд., перераб. Минск: Выш. шк., 2009.

Режим доступа:<http://znanium.com/bookread2.php?book=505819>

3. Радовель В. А. Английский язык для технических вузов. Учеб. пособие. М.: Риор, Инфра-М, 2017.

Режим доступа:<http://znanium.com/bookread2.php?book=794676>

4. Гальчук Л. М. Английский язык в научной среде: практикум устной речи. 2 изд. М.: Инфра-М, 2016.

Режим доступа:<http://znanium.com/bookread2.php?book=518953>

5. Дворкин Л. И. Строительное материаловедение. Русско-английский справочник. Учеб. пособие. М.-Вологда: Инфра-Инженерия, 2017.

Режим доступа:<http://znanium.com/bookread2.php?book=943543>

6. Земская, Е.А. Русская разговорная речь. Лингвистический анализ и проблемы

обучения : учебное пособие / Е.А. Земская. - 4-изд., перераб. и доп. - Москва : Флинта, 2011. - 240 с.

Режим доступа: http://biblioclub.ru/index.php?page=book&id=83088

7. Кумбашева, Ю.А. Человек в современном мире: учебное пособие по разговорной практике / Ю.А. Кумбашева. - 2-е изд. - Москва: Флинта, 2011. - 197 с. - (Русский язык как иностранный).

Режим доступа:<http://biblioclub.ru/index.php?page=book&id=83373>

### **7.3. Базы данных, электронно-библиотечные системы, информационносправочные и поисковые системы**

1. Европейская цифровая библиотека Europeana (http://www.europeana.eu/portal).

2. Единая коллекция цифровых образовательных ресурсов (http://schoolcollection.edu.ru/).

3. Информационная система «Единое окно доступа к образовательным ресурсам» (http://window.edu.ru/).

4. Министерство образования и науки Российской Федерации  $(http://MHHO5pHayKH.p\phi/$ ).

5. Федеральный портал «Российское образование» (http://www.edu.ru/).

6. Федеральный центр информационно-образовательных ресурсов (http://fcior.edu.ru/).

7. Электронный словарь Multitran (http://www.multitran.ru).

9. Электронная библиотека Российской Государственной Библиотеки (РГБ) (http://www.rsl.ru/).

### **7.4. Учебно-методическое обеспечение**

1. Акуленко, В. В. О "ложных друзьях переводчика" [Электронный ресурс] : научнопопулярная литература / В. В. Акуленко. - Б. ц.

Режим доступа:

http://irbis.spmi.ru/jirbis2/index.php?option=com\_irbis&view=irbis&Itemid=374&task=set\_stati c\_req&bns\_string=NWPIB,ELC,ZAPIS&req\_irb=<.>I=%D0%AD%2F%D0%90%20441%2D9  $41464 \leq z$ 

2. Английский язык для студентов Горного университета: Учебное пособие. Сост. И.Г. Герасимова, Ю.Е. Мурзо, Ю.М. Сищук. СПб, 2018. – 161 с.

Режим доступа:

http://irbis.spmi.ru/jirbis2/index.php?option=com\_irbis&view=irbis&Itemid=374&task=set\_stati c\_req&bns\_string=NWPIB,ELC,ZAPIS&req\_irb=<.>I=4%D0%98%28%D0%90%D0%BD%D 0%B3%D0%BB%2E%29%2F%D0%93%2037%2D231217415<.>

3. Аполлова, М. А. Specific English: (грамматические трудности перевода) [Электронный ресурс] : учебное пособие / М. А. Аполлова. - Б. ц.

Режим доступа:

[http://irbis.spmi.ru/jirbis2/index.php?option=com\\_irbis&view=irbis&Itemid=374&task=set\\_stati](http://irbis.spmi.ru/jirbis2/index.php?option=com_irbis&view=irbis&Itemid=374&task=set_static_req&bns_string=NWPIB,ELC,ZAPIS&req_irb=%3c.%3eI=%D0%AD%2F%D0%90%20767%2D587452%3c) [c\\_req&bns\\_string=NWPIB,ELC,ZAPIS&req\\_irb=<.>I=%D0%AD%2F%D0%90%20767%2D5](http://irbis.spmi.ru/jirbis2/index.php?option=com_irbis&view=irbis&Itemid=374&task=set_static_req&bns_string=NWPIB,ELC,ZAPIS&req_irb=%3c.%3eI=%D0%AD%2F%D0%90%20767%2D587452%3c) [87452<.](http://irbis.spmi.ru/jirbis2/index.php?option=com_irbis&view=irbis&Itemid=374&task=set_static_req&bns_string=NWPIB,ELC,ZAPIS&req_irb=%3c.%3eI=%D0%AD%2F%D0%90%20767%2D587452%3c)>

4. Грамматика научного текста: методические указания для самостоятельной работы иностранных студентов [Электронный ресурс] / Горный университет. Сост. О.Г. Згурская СПб, 2012. 26с. Б. ц.

Режим доступа:

[http://irbis.spmi.ru/jirbis2/index.php?option=com\\_irbis&view=irbis&Itemid=374&task=set\\_stati](http://irbis.spmi.ru/jirbis2/index.php?option=com_irbis&view=irbis&Itemid=374&task=set_static_req&bns_string=NWPIB,ELC,ZAPIS&req_irb=%3c.%3eI=%D0%90%2088199%2F%D0%93%2076%2D751093%3c) [c\\_req&bns\\_string=NWPIB,ELC,ZAPIS&req\\_irb=<.>I=%D0%90%2088199%2F%D0%93%207](http://irbis.spmi.ru/jirbis2/index.php?option=com_irbis&view=irbis&Itemid=374&task=set_static_req&bns_string=NWPIB,ELC,ZAPIS&req_irb=%3c.%3eI=%D0%90%2088199%2F%D0%93%2076%2D751093%3c) [6%2D751093<](http://irbis.spmi.ru/jirbis2/index.php?option=com_irbis&view=irbis&Itemid=374&task=set_static_req&bns_string=NWPIB,ELC,ZAPIS&req_irb=%3c.%3eI=%D0%90%2088199%2F%D0%93%2076%2D751093%3c)

5. Егоренкова Н.А. Культура русской научной и деловой речи: Учебн. пособие. – СПб.: Горный университет, 2013. – 215 с.

Режим доступа:

[http://irbis.spmi.ru/jirbis2/index.php?option=com\\_irbis&view=irbis&Itemid=108&task=set\\_stati](http://irbis.spmi.ru/jirbis2/index.php?option=com_irbis&view=irbis&Itemid=108&task=set_static_req&bns_string=NWPIB,ELC,ZAPIS&req_irb=%3c.%3eI=%2D365866%3c) [c\\_req&bns\\_string=NWPIB,ELC,ZAPIS&req\\_irb=<.>I=%2D365866<.](http://irbis.spmi.ru/jirbis2/index.php?option=com_irbis&view=irbis&Itemid=108&task=set_static_req&bns_string=NWPIB,ELC,ZAPIS&req_irb=%3c.%3eI=%2D365866%3c)>

## **8. МАТЕРИАЛЬНО-ТЕХНИЧЕСКОЕ ОБЕСПЕЧЕНИЕ ДИСЦИПЛИНЫ**

### **8.1. Аудитории для проведения практических занятий**

16 посадочных мест

Оснащенность: Стол компьютерный для студентов (тип 4) - 3 шт., стол компьютерный для студентов (тип 6) - 2 шт., стол компьютерный для студентов (тип 7) - 1 шт., кресло преподавателя (сетка, цвет черный) - 17 шт., доска напольная мобильная белая магнитно-маркерная «Magnetoplan» 1800мм×1200мм - 1 шт., моноблок Lenovo M93Z Intel Q87 - 17 шт., (возможность доступа к сети «Интернет»), плакат - 5 шт. Перечень лицензионного программного обеспечения: Microsoft Windows 7 Professional, Microsoft Office 2007 Professional Plus; CorelDRAW Graphics Suite X5, Autodesk product: Building Design Suite Ultimate 2016, product Key: 766H1, антивирусное программное обеспечение: Kaspersky Endpoint Security, 7-zip (свободно распространяемое ПО), Foxit Reader (свободно распространяемое ПО), SeaMonkey (свободно распространяемое ПО), Chromium (свободно распространяемое ПО), Java Runtime Environment (свободно распространяемое ПО), doPDF (свободно распространяемое ПО), GNU Image Manipulation Program (свободно распространяемое ПО), Inkscape (свободно распространяемое ПО), XnView (свободно распространяемое ПО), K-Lite Codec Pack (свободно распространяемое ПО), FAR Manager (свободно распространяемое ПО), Cisco Packet Tracer 7.1 (свободно распространяемое ПО), Quantum GIS (свободно распространяемое ПО), Python (свободно распространяемое ПО), R (свободно распространяемое ПО), Rstudio (свободно распространяемое ПО), SMath Studio (свободно распространяемое ПО), GNU Octave (свободно распространяемое ПО), Scilab (свободно распространяемое ПО). 28 посадочных мест

Оснащенность: Стол аудиторный для студентов – 15 шт., стул аудиторный - 28 шт., кресло для преподавателя – 1 шт., доска настенная белая магнитно-маркерная – 1 шт., переносная настольная трибуна - 1 шт., проекционный телевизор Samsung - 1 шт., неттоп Lenovo M 700Tiny – 1 шт. (возможность доступа к сети «Интернет»), монитор – 1 шт., телевизор ЖК – 1 шт., плакат – 4 шт.

Перечень лицензионного программного обеспечения: Microsoft Windows 7 Professional, Microsoft Office 2007 Professional Plus; CorelDRAW Graphics Suite X5, Autodesk product: Building Design Suite Ultimate 2016, product Key: 766H1, антивирусное программное обеспечение: Kaspersky Endpoint Security, 7-zip (свободно распространяемое ПО), Foxit Reader (свободно распространяемое ПО), SeaMonkey (свободно распространяемое ПО), Chromium (свободно распространяемое ПО), Java Runtime Environment (свободно распространяемое ПО), doPDF (свободно распространяемое ПО), GNU Image Manipulation Program (свободно распространяемое ПО), Inkscape (свободно распространяемое ПО), XnView (свободно распространяемое ПО), K-Lite Codec Pack (свободно распространяемое ПО), FAR Manager (свободно распространяемое ПО), Cisco Packet Tracer 7.1 (свободно распространяемое ПО), Quantum GIS (свободно распространяемое ПО), Python (свободно распространяемое ПО), R (свободно распространяемое ПО), Rstudio (свободно распространяемое ПО), SMath Studio (свободно распространяемое ПО), GNU Octave (свободно распространяемое ПО), Scilab (свободно распространяемое ПО). 30 посадочных мест

Оснащенность: Стол аудиторный для студентов - 16 шт., стул - 30 шт., кресло для преподавателя – 1 шт., доска настенная белая магнитно-маркерная – 1 шт.; переносная настольная трибуна-1 шт., неттоп Lenovo M 700Tiny – 1 шт. (возможность доступа к сети «Интернет»), монитор – 1 шт., телевизор ЖК – 1 шт., плакат – 4 шт.

Перечень лицензионного программного обеспечения: Microsoft Windows 7 Professional, Microsoft Office 2007 Professional Plus; CorelDRAW Graphics Suite X5, Autodesk product: Building Design Suite Ultimate 2016, product Key: 766H1, антивирусное программное обеспечение: Kaspersky Endpoint Security, 7-zip (свободно распространяемое ПО), Foxit Reader (свободно распространяемое ПО), SeaMonkey (свободно распространяемое ПО), Chromium (свободно распространяемое ПО), Java Runtime Environment (свободно распространяемое ПО), doPDF (свободно распространяемое ПО), GNU Image Manipulation Program (свободно распространяемое ПО), Inkscape (свободно распространяемое ПО), XnView (свободно распространяемое ПО), K-Lite Codec Pack (свободно распространяемое ПО), FAR Manager (свободно распространяемое ПО), Cisco Packet Tracer 7.1 (свободно распространяемое ПО), Quantum GIS (свободно распространяемое ПО), Python (свободно распространяемое ПО), R (свободно распространяемое ПО), Rstudio (свободно распространяемое ПО), SMath Studio (свободно распространяемое ПО), GNU Octave (свободно распространяемое ПО), Scilab (свободно распространяемое ПО). 10 посадочных мест

Оснащенность: Стол рабочий - 2 шт., стул аудиторный - 10 шт., кресло для преподавателя – 1 шт., доска настенная белая магнитно-маркерная - 1 шт., неттоп Lenovo M 700Tiny – 1 шт. (возможность доступа к сети «Интернет»), телевизор ЖК – 1 шт., плакат – 1 шт.

Перечень лицензионного программного обеспечения: Microsoft Windows 7 Professional, Microsoft Office 2007 Professional Plus; CorelDRAW Graphics Suite X5, Autodesk product: Building Design Suite Ultimate 2016, product Key: 766H1, антивирусное программное обеспечение: Kaspersky Endpoint Security, 7-zip (свободно распространяемое ПО), Foxit Reader (свободно распространяемое ПО), SeaMonkey (свободно распространяемое ПО), Chromium (свободно распространяемое ПО), Java Runtime Environment (свободно распространяемое ПО), doPDF (свободно распространяемое ПО), GNU Image Manipulation Program (свободно распространяемое ПО), Inkscape (свободно распространяемое ПО), XnView (свободно распространяемое ПО), K-Lite Codec Pack (свободно распространяемое ПО), FAR Manager (свободно распространяемое ПО), Cisco Packet Tracer 7.1 (свободно распространяемое ПО), Quantum GIS (свободно распространяемое ПО), Python (свободно распространяемое ПО), R (свободно распространяемое ПО), Rstudio (свободно распространяемое ПО), SMath Studio (свободно распространяемое ПО), GNU Octave (свободно распространяемое ПО), Scilab (свободно распространяемое ПО). 7 посадочных мест

Оснащенность: Стол рабочий - 1 шт.; стул аудиторный - 7 шт., кресло для преподавателя – 1 шт., доска настенная белая магнитно-маркерная - 1 шт., неттоп Lenovo M 700Tiny – 1 шт. (возможность доступа к сети «Интернет»), телевизор ЖК – 1 шт.

Перечень лицензионного программного обеспечения: Microsoft Windows 7 Professional, Microsoft Office 2007 Professional Plus; CorelDRAW Graphics Suite X5, Autodesk product: Building Design Suite Ultimate 2016, product Key: 766H1, антивирусное программное обеспечение: Kaspersky Endpoint Security, 7-zip (свободно распространяемое ПО), Foxit Reader (свободно распространяемое ПО), SeaMonkey (свободно распространяемое ПО), Chromium (свободно распространяемое ПО), Java Runtime Environment (свободно распространяемое ПО), doPDF (свободно распространяемое ПО), GNU Image Manipulation Program (свободно распространяемое ПО), Inkscape (свободно распространяемое ПО), XnView (свободно распространяемое ПО), K-Lite Codec Pack (свободно распространяемое ПО), FAR Manager (свободно распространяемое ПО), Cisco Packet Tracer 7.1 (свободно распространяемое ПО), Quantum GIS (свободно распространяемое ПО), Python (свободно распространяемое ПО), R (свободно распространяемое ПО), Rstudio (свободно распространяемое ПО), SMath Studio (свободно распространяемое ПО), GNU Octave (свободно распространяемое ПО), Scilab (свободно распространяемое ПО).

### **8.2. Помещение для самостоятельной работы**

Оснащенность помещения для самостоятельной работы: 13 посадочных мест. Стул – 25 шт., стол – 2 шт., стол компьютерный – 13 шт., шкаф – 2 шт., доска аудиторная маркерная – 1 шт., АРМ учебное ПК (монитор + системный блок) – 14 шт. Доступ к сети «Интернет», в электронную информационно-образовательную среду Университета.

Перечень лицензионного программного обеспечения: Microsoft Windows 7 Professional, Microsoft Office 2007 Professional Plus, антивирусное программное обеспечение: Kaspersky Endpoint Security, 7-zip (свободно распространяемое ПО), Foxit Reader (свободно распространяемое ПО), SeaMonkey (свободно распространяемое ПО), Chromium (свободно распространяемое ПО), Java Runtime Environment (свободно распространяемое ПО), doPDF (свободно распространяемое ПО), GNU Image Manipulation Program (свободно распространяемое ПО), Inkscape (свободно распространяемое ПО), XnView (свободно распространяемое ПО), K-Lite Codec Pack (свободно распространяемое ПО), FAR Manager (свободно распространяемое ПО).

Оснащенность помещения для самостоятельной работы: 17 посадочных мест. Доска для письма маркером – 1 шт., рабочие места студентов, оборудованные ПК с доступом в сеть Университета – 17 шт., мультимедийный проектор – 1 шт., АРМ преподавателя для работы с мультимедиа – 1 шт. (системный блок, мониторы – 2 шт.), стол – 18 шт., стул – 18 шт. Доступ к сети «Интернет», в электронную информационно-образовательную среду Университета.

Перечень лицензионного программного обеспечения: Microsoft Windows 7 Professional; Microsoft Windows XP Professional, Microsoft Office 2007 Professional Plus, антивирусное программное обеспечение: Kaspersky Endpoint Security, 7-zip (свободно распространяемое ПО), Foxit Reader (свободно распространяемое ПО), SeaMonkey (свободно распространяемое ПО), Chromium (свободно распространяемое ПО), Java Runtime Environment (свободно распространяемое ПО), doPDF (свободно распространяемое ПО), GNU Image Manipulation Program (свободно распространяемое ПО), Inkscape (свободно распространяемое ПО), XnView (свободно распространяемое ПО), K-Lite Codec Pack (свободно распространяемое ПО), FAR Manager (свободно распространяемое ПО).

### **8.3. Помещения для хранения и профилактического обслуживания оборудования** Центр новых информационных технологий и средств обучения:

Оснащенность: персональный компьютер - 2 шт. (доступ к сети «Интернет»), монитор - 4 шт., сетевой накопитель - 1 шт., источник бесперебойного питания - 2 шт., телевизор плазменный Panasonic - 1 шт., точка Wi-Fi - 1 шт., паяльная станция - 2 шт., дрель - 5 шт., перфоратор - 3 шт., набор инструмента - 4 шт., тестер компьютерной сети - 3 шт., баллон со сжатым газом - 1 шт., паста теплопроводная - 1 шт., пылесос - 1 шт., радиостанция - 2 шт., стол – 4 шт., тумба на колесиках - 1 шт., подставка на колесиках - 1 шт., шкаф - 5 шт., кресло - 2 шт., лестница Alve - 1 шт.

Перечень лицензионного программного обеспечения: Microsoft Windows 7 Professional, Microsoft Office 2010 Professional Plus, антивирусное программное обеспечение: Kaspersky Endpoint Security, 7-zip (свободно распространяемое ПО), Foxit Reader (свободно распространяемое ПО), SeaMonkey (свободно распространяемое ПО), Chromium (свободно распространяемое ПО), Java Runtime Environment (свободно распространяемое ПО), doPDF (свободно распространяемое ПО), GNU Image Manipulation Program (свободно распространяемое ПО), Inkscape (свободно распространяемое ПО), XnView (свободно распространяемое ПО), K-Lite Codec Pack (свободно распространяемое ПО), FAR Manager (свободно распространяемое ПО).

Центр новых информационных технологий и средств обучения (Учебный центр №2):

Оснащенность: стол - 5 шт., стул - 2 шт., кресло - 2 шт., шкаф - 2 шт., персональный компьютер - 2 шт. (доступ к сети «Интернет»), монитор - 2 шт., МФУ - 1 шт., тестер компьютерной сети - 1 шт., баллон со сжатым газом - 1 шт., шуруповерт - 1 шт.

Перечень лицензионного программного обеспечения: Microsoft Windows 7 Professional, Microsoft Office 2007 Professional Plus, антивирусное программное обеспечение: Kaspersky Endpoint Security, 7-zip (свободно распространяемое ПО), Foxit Reader (свободно распространяемое ПО), SeaMonkey (свободно распространяемое ПО), Chromium (свободно распространяемое ПО), Java Runtime Environment (свободно распространяемое ПО), doPDF (свободно распространяемое ПО), GNU Image Manipulation Program (свободно распространяемое ПО), Inkscape (свободно распространяемое ПО), XnView (свободно распространяемое ПО), K-Lite Codec Pack (свободно распространяемое ПО), FAR Manager (свободно распространяемое ПО).

Центр новых информационных технологий и средств обучения (Учебный центр №3 (Инженерный корпус)):

Оснащенность: стол - 2 шт., стул - 4 шт., кресло - 1 шт., шкаф - 2 шт., персональный компьютер - 1 шт. (доступ к сети «Интернет»), веб-камера Logitech HD C510 - 1 шт., колонки Logitech - 1 шт., тестер компьютерной сети - 1 шт., дрель - 1 шт., телефон - 1 шт., набор ручных инструментов - 1 шт.

Перечень лицензионного программного обеспечения: Microsoft Windows 7 Professional, Microsoft Office 2007 Professional Plus, антивирусное программное обеспечение: Kaspersky Endpoint Security, 7-zip (свободно распространяемое ПО), Foxit Reader (свободно распространяемое ПО), SeaMonkey (свободно распространяемое ПО), Chromium (свободно распространяемое ПО), Java Runtime Environment (свободно распространяемое ПО), doPDF (свободно распространяемое ПО), GNU Image Manipulation Program (свободно распространяемое ПО), Inkscape (свободно распространяемое ПО), XnView (свободно распространяемое ПО), K-Lite Codec Pack (свободно распространяемое ПО), FAR Manager (свободно распространяемое ПО).

### **8.4. Лицензионное программное обеспечение:**

Microsoft Windows 7 Professional, Microsoft Office 2007 Professional Plus; CorelDRAW Graphics Suite X5, Autodesk product: Building Design Suite Ultimate 2016, product Key: 766H1, антивирусное программное обеспечение: Kaspersky Endpoint Security, 7-zip (свободно распространяемое ПО), Foxit Reader (свободно распространяемое ПО), SeaMonkey (свободно распространяемое ПО), Chromium (свободно распространяемое ПО), Java Runtime Environment (свободно распространяемое ПО), doPDF (свободно распространяемое ПО), GNU Image Manipulation Program (свободно распространяемое ПО), Inkscape (свободно распространяемое ПО), XnView (свободно распространяемое ПО), K-Lite Codec Pack (свободно распространяемое ПО), FAR Manager (свободно распространяемое ПО), Cisco Packet Tracer 7.1 (свободно распространяемое ПО), Quantum GIS (свободно распространяемое ПО), Python (свободно распространяемое ПО), R (свободно распространяемое ПО), Rstudio (свободно распространяемое ПО), SMath Studio (свободно распространяемое ПО), GNU Octave (свободно распространяемое ПО), Scilab (свободно распространяемое ПО).